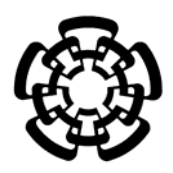

# CENTRO DE INVESTIGACIÓN Y DE ESTUDIOS AVANZADOS DEL INSTITUTO POLITÉCNICO NACIONAL

# UNIDAD ZACATENCO DEPARTAMENTO DE INGENIERÍA ELÉCTRICA SECCIÓN DE BIOELECTRÓNICA

Red de sensores inalámbricos basada en lenguas electrónicas para el monitoreo en línea de soluciones hidropónicas.

**Tesis que presenta** 

Martín Asael Hernández Espinoza

para obtener el Grado de

**Maestro en Ciencias**

en la Especialidad de

Ingeniería Eléctrica

**Director de la Tesis**: Dr. Juan Manuel Gutiérrez Salgado

Ciudad de México Febrero 2017

# **Agradecimientos**

A mi familia, en especial a mi mamá, mi tía Pe y mi abuelita, mujeres increíbles que me han guiado y forjado como persona, me han apoyado en cada decisión que he tomado y siempre las llevó en mi corazón.

A Lulú, que me ha apoyado en todo momento y se ha convertido en alguien muy importante. Le agradezco sus palabras, sus acciones y el amor que me ha brindado.

A Saraí, Leonardo y Joaquín, a los cuales consideró más que amigos y está experiencia fue mejor gracias a ustedes.

A mis demás compañeros del laboratorio 11, Bere, Esme, Toño, Pedro, Anais, Luis, Adriana, Armando, Miguel, Cosme, Isma, Aracelí y Diana, a los cuales conocí en distintas etapas dentro del laboratorio, siempre tendré gratos recuerdos de las experiencias que vivimos y del apoyo que me brindaron durante mi estancia.

A mi asesor, el Dr. Juan Manuel Gutiérrez Salgado por haber confiado en mí, por su paciencia y por el apoyo que recibí en las distintas etapas del proyecto.

Al Dr. Roberto Muñoz Guerrero por haberme permitido ser parte del Laboratorio 11.

Al Dr. Moises León Ponce, por ser parte del jurado y por su confianza.

A Chabelita, por el apoyo que me brindó tanto en la parte académica como personal, gracias por las palabras de aliento y por estar siempre al pendiente de los que nos sucedía.

A mis compañeros de generación, fueron una generación increíble y me alegró de haber conocido a cada uno de ustedes.

A mis compañeros y amigos de departamento, Jorge, Hector, Noe, Jesús, Saúl, Cosio, Joaquín, Efraín y Ramón, por cada uno de los momentos que hemos vivido.

Al personal administrativo y técnico de la sección de Bioelectrónica, por el trabajo que desempeñaron y que repercutió en la realización de este proyecto.

Al Consejo Nacional de Ciencia y Tecnología por el apoyo otorgado para la realización de mis estudios de maestría.

# Contenido

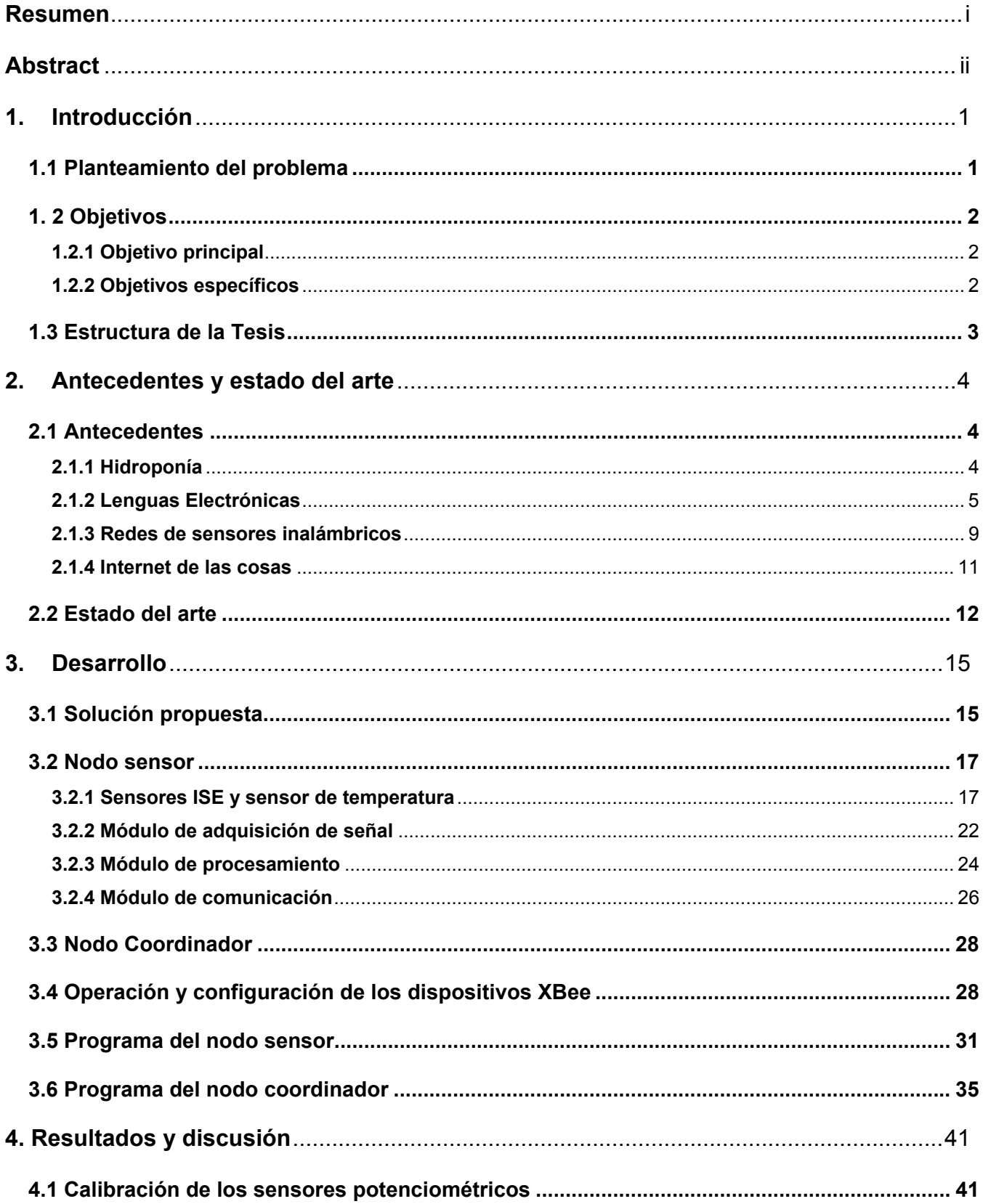

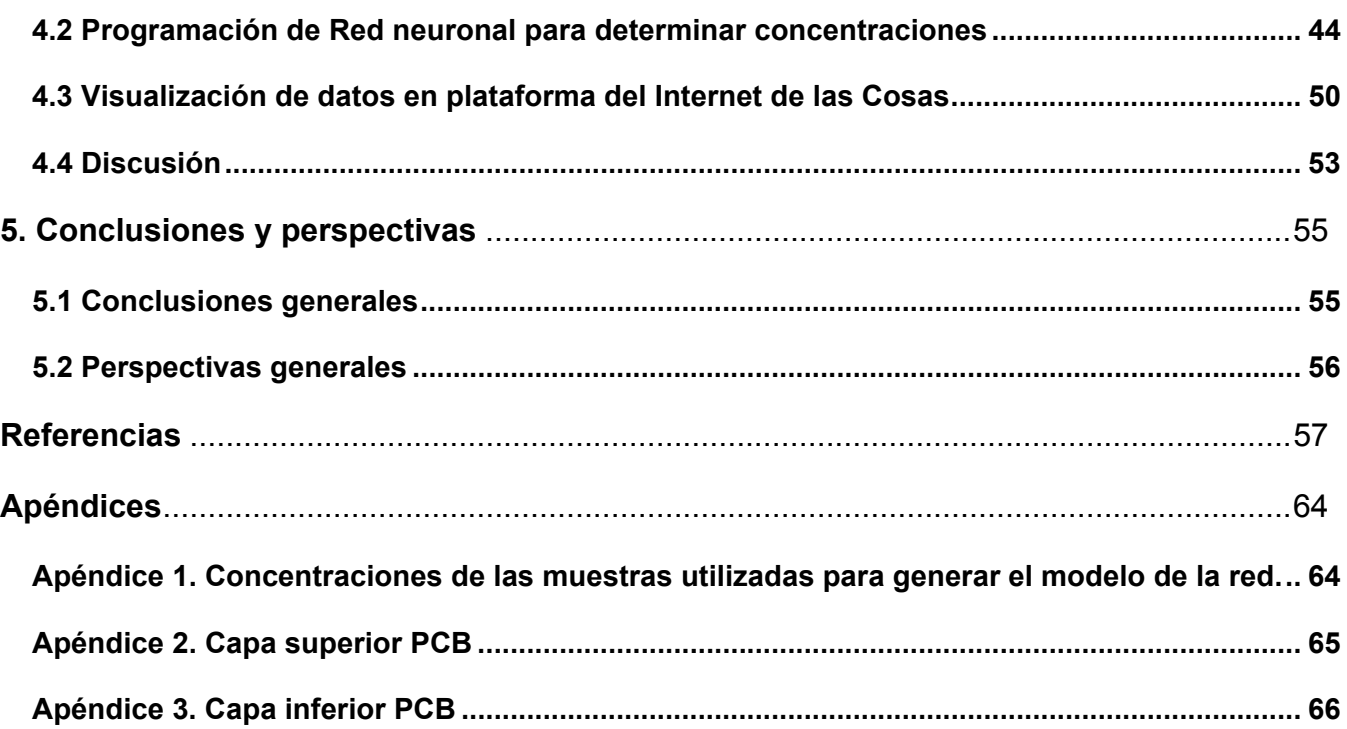

# **Resumen**

La agricultura ha jugado un rol clave en el desarrollo de la civilización humana. Con el incremento de la población, la demanda de comida ha aumentado, lo cual ha llevado al uso de técnicas y tecnologías que han permitido incrementar la producción, disminuir el periodo vegetativo de las plantas obteniendo un mayor número de cosechas por año y mejor uso de los recursos. Entre las tecnologías y técnicas que han permitido avanzar hacia ese objetivo se encuentran los invernaderos y en años más recientes los cultivos sin suelo como la hidroponía. Sin embargo, estos últimos requieren de un monitoreo continuo y control sobre las concentraciones de los nutrientes que absorbe la planta para lograr un crecimiento adecuado de la misma.

En este trabajo de tesis se emplea una red de sensores inalámbricos basada en lenguas electrónicas con el propósito de que pueda ser usada para el monitoreo de nutrientes esenciales en cultivos hidropónicos dentro de un invernadero. La información obtenida de la red de sensores mencionada es visualizada en una plataforma del internet de las cosas en tiempo real lo que facilitaría la toma de decisiones por parte del encargado del cultivo.

# **Abstract**

Agriculture has played a key role in the development of human civilization. With the increase in population, food demand has increased which has led to the use of techniques and technologies that have allowed increasing the production, to diminish the vegetative period of the plants obtaining a greater number of harvest per year and better use of the resources. Among the technologies and techniques that have made progress towards this goal are greenhouses, and in more recent years, crops without soil such as hydroponics. However, the latter require continuous monitoring and control over the concentration of nutrients absorbed by the plant to achieve an adequate growth.

This thesis presents a network of wireless sensors based on electronic tongues for monitoring purposes of essential nutrients in hydroponic crops within a greenhouse. The information obtained from the mentioned sensor network is visualized in a platform of the internet of the things in real time which would facilitate the decision making on the part of the person in charge of the crop.

# **1. Introducción**

### **1.1 Planteamiento del problema**

Desde la década de los ochenta, la agricultura de cultivos convencionales en gran escala ha venido logrando mayores rendimientos, utilizando menos agua, fertilizantes y pesticidas químicos. Sin embargo, para obtener un mejor uso de estos recursos, particularmente del agua, se requiere modificar la gestión de los cultivos considerando métodos mejorados de cultivo. Al respecto, los cultivos hidropónicos presentan muchas ventajas técnicas, económicas y ambientales, lo cual ha hecho que ganen interés en los países en desarrollo.

En este tipo de cultivos se requiere un estricto control sobre el balance de sustancias químicas en la solución de irrigación que proporciona los nutrientes necesarios a las plantas, situación que permite el control continuo del crecimiento y calidad del cultivo. En las prácticas tradicionales de monitoreo destinadas a gestionar los nutrientes, es usual establecer el control a partir de la conductividad eléctrica y el pH, sin embargo, este proceso no permite identificar las concentraciones de iones individuales que demanda el cultivo haciendo poco óptimo el proceso de fertilización y administración de nutrientes individuales en tiempo real.

Considerando los aportes de las lenguas electrónicas en el ámbito medio ambiental, así como el de las redes inalámbricas de sensores como herramientas de automatización en procesos de análisis químicos, es posible establecer el concepto de red inalámbrica de sensores basada en lenguas electrónicas que empleando sensores electroquímicos selectivos a iones, sean capaces de cuantificar nutrientes presentes en las soluciones hidropónicas, lo que ayudaría en la monitorización de puntos estratégicos dentro de los cultivos hidropónicos en invernaderos, de forma que sea factible hacer más eficiente el uso de nutrientes que permitan disminuir el periodo vegetativo de las plantas e incrementen el número de cosechas por año.

# **1. 2 Objetivos**

# **1.2.1 Objetivo principal**

Diseñar y construir una red de sensores inalámbricos basada en lenguas electrónicas que permita cuantificar los nutrientes básicos contenidos en las soluciones hidropónicas, con el fin de que en el mediano plazo pueda hacer más eficiente su manejo favoreciendo el desarrollo de las plantas en cultivos hidropónicos dentro de invernaderos. El sistema debe poseer la versatilidad suficiente para incrementar el número de nodos con un acceso remoto en línea y consultar información adquirida para gestionar tareas de control necesarias.

#### **1.2.2 Objetivos específicos**

- Utilización de lenguas electrónicas basadas en sensores potenciométricos para detectar y cuantificar la concentración de nutrientes en la solución hidropónica sin la necesidad de eliminar interferencias.
- Construcción y evaluación de los sensores potenciométricos mediante la inmersión en la solución hidropónica dentro del laboratorio incluyendo como parámetro adicional la temperatura.
- Programar un modelo neuronal dentro del nodo sensor, como herramienta de procesamiento de la lengua electrónica.
- Establecer los intervalos de tiempo entre cada medición que permitan tener un monitoreo adecuado de las concentraciones de nutrientes.
- Diseñar y construir la instrumentación electrónica necesaria para los nodos sensores, a fin de que sean portables y de bajo consumo de energía.
- Establecer una red de comunicación interna entre los nodos sensores y el nodo coordinador para el envío de datos procesados e instrucciones.
- Establecer una red de comunicación externa entre el nodo coordinador y un acceso remoto en línea que permita al usuario visualizar la información de los nodos sensores y le sirva para tomar decisiones haciendo uso del internet de las cosas.

# **1.3 Estructura de la Tesis**

Este trabajo se encuentra dividido en cinco capítulos. En este primer capítulo, se le menciona al lector cuál es la motivación para realizar este proyecto, así como los objetivos que se persiguen.

El segundo capítulo abarca los antecedentes de aquellos temas involucrados en el desarrollo de este proyecto, tales como la hidroponía, las lenguas electrónicas, las redes inalámbricas de sensores y el Internet de las Cosas. También contiene una revisión del estado del arte de aquellos trabajos recientes relacionados con uso de lenguas electrónicas para determinación de concentraciones y/o el uso de redes de sensores inalámbricos en tareas de monitoreo.

El tercer capítulo comprende la solución propuesta y los detalles de su implementación. El cuarto capítulo presenta los resultados obtenidos y su análisis e interpretación respectivos y finalmente el quinto capítulo muestra las conclusiones y perspectivas a futuro.

# **2. Antecedentes y estado del arte**

# **2.1 Antecedentes**

El presente trabajo involucra cuatro temas principales: hidroponía, lenguas electrónicas, redes de sensores inalámbricos e internet de las cosas. Por lo que este capítulo se enfocará a describir los fundamentos necesarios para su comprensión, así como presentar al lector el estado del arte asociado al presente trabajo.

# **2.1.1 Hidroponía**

La hidroponía es una forma de cultivo sin suelo para el crecimiento de las plantas, que utiliza soluciones de nutrientes minerales diluidos en agua llamada comúnmente solución hidropónica; en los diversos sistemas hidropónicos, las raíces de las plantas están suspendidas ya sea en una solución de nutrientes estática continuamente oxigenada o bien, sometidas a un flujo continuo, o una bruma de nutrientes [1-3].

Los elementos que las plantas necesitan para vivir y desarrollarse, elementos como el hidrogeno, carbón y oxigeno son absorbidos del aire y el agua, mientras que los elementos llamados nutrientes son obtenidos de la solución hidropónica. Estos nutrientes pueden dividirse en macronutrientes y micronutrientes. Los macronutrientes son los elementos que la planta absorbe en mayor cantidad, a este grupo pertenecen el nitrógeno, fosforo, potasio, calcio y magnesio; los micronutrientes son absorbidos por la planta en pequeñas cantidades, en este grupo se encuentran el hierro, boro, zinc, manganeso, molibdeno, cobre y cloro. Las plantas absorben los elementos anteriores en sus formas iónicas [4, 5].

El cultivo necesita distintas concentraciones de cada nutriente durante su periodo vegetativo para tener un adecuado desarrollo, por lo que, si no se tiene un balance de nutrientes en el entorno de la raíz, la planta puede ver afectado su crecimiento. Además, considerando que es un cultivo sin suelo, no se tienen reservas ilimitadas de nutrientes, llevando a la necesidad de monitorear las concentraciones de los nutrientes constantemente [6]. En sistemas hidropónicos cerrados donde se reutiliza la solución hidropónica se aprecia en mayor medida esta necesidad, ya que el desequilibrio entre concentraciones iónicas en la solución de nutrientes y la velocidad de absorción en las plantas de cada nutriente produce una disminución en la concentración de iones fertilizantes como amonio, potasio y nitrato en la solución de drenaje (solución hidropónica a reutilizar). Al mismo tiempo, la acumulación de iones puede ocurrir, es el caso de otros iones como el sodio, cloro, sulfato y calcio que se encuentran presentes en agua corriente a altas concentraciones que aquellas requeridas para el crecimiento de las plantas. Teniendo en cuenta lo anterior es deseable regenerar la solución hidropónica adicionando las cantidades apropiadas de agua corriente y cada nutriente mediante el conocimiento de la composición de la solución de drenaje. [7].

Actualmente en la mayoría de los sistemas cerrados de hidroponía, el manejo de nutrientes se lleva a cabo mediante el control automático de ellos en la solución hidropónica basado en las medidas de conductividad eléctrica y el pH [6, 8]. Por ejemplo, el control automático basado en la medida de conductividad eléctrica se realiza diluyendo solución de drenaje con agua corriente, pero no provee información sobre las concentraciones de iones individuales y por ende no permite dosificar en tiempo real cada nutriente en respuesta de la demanda de los mismos [7].

#### **2.1.2 Lenguas Electrónicas**

Las lenguas electrónicas (ET, *Electronic Tongue*) son sistemas innovadores que hacen uso de un arreglo de sensores no específicos con respuesta selectiva parcial que agregan métodos de procesamiento de datos para desarrollar aplicaciones cualitativas (identificación) o cuantitativas (multideterminación) en medios líquidos [9].

Los arreglos de sensores se han popularizado probablemente por la disponibilidad de instrumentación electroquímica multicanal, muchas veces encontrada dentro de los laboratorios facilitando el almacenamiento, visualización y procesamiento de datos complejos [10].

De los diversos sensores que pueden manejar las lenguas electrónicas se encuentran los conocidos como potenciométricos.

Los sensores potenciométricos tienen su fundamento en el potencial eléctrico que se genera en la superficie de un sólido al estar en contacto con una disolución con iones que pueden interaccionar al intercambiarse con los de la superficie. La magnitud de dicho potencial está relacionada con la actividad de estos iones en la solución a una concentración efectiva. Dichos sensores pueden extraer información cuantitativa sobre la composición de una disolución basándose en el establecimiento de una diferencia de potencial entre ellos y un electrodo de referencia, en condiciones de corriente nula [11]. La solución a medir, el sensor potenciométrico y el electrodo de referencia constituyen lo que se conoce como celda potenciométrica.

En potenciometría los electrodos más comunes son los electrodos selectivos a iones (ISE*, Ion Selective Electrode*), los cuales son un tipo de sensor electroquímico basado en membranas que presenta respuesta selectiva a una familia de iones con propiedades similares [12]. Al poner en contacto la superficie de la membrana con una disolución que contenga el ion al cual el ISE es sensible, se produce un intercambio de iones que generan como respuesta un potencial de interface disolución-membrana llamado comúnmente potencial de membrana [13].

La diferencia de potencial medido entre el electrodo ISE y el electrodo de referencia que están inmersos dentro de una solución (potencial de celda) involucra al potencial de membrana, al potencial del electrodo de referencia y al potencial de unión líquida como se indica en la Ecuación 1:

$$
E_{\text{Celda}} = E_{\text{membrana}} - E_{\text{referenceia}} + E_{\text{UL}} \tag{1}
$$

El potencial de membrana depende de las especies presentes y su actividad, el potencial del electrodo de referencia es constante, y el potencial de unión líquida aparece entre la solución interna del electrodo de referencia y la solución externa (solución a medir), también se considera constante.

La respuesta del potencial de celda presenta un comportamiento basado en la ecuación de Nernst (Ecuación 2), está ecuación relaciona el potencial de celda con la actividad de los iones presentes en la solución.

$$
E_{\text{Celda}} = E^0 + \left(\frac{RT}{n_i F}\right) \ln a_i \tag{2}
$$

Donde  $\mathsf{E}^0$  es el potencial estándar de la celda, R es la constante de los gases ideales  $(8.1314 \text{ JK}^{-1} \text{mol}^{-1})$ , T es la temperatura absoluta (en grados K), n<sub>i</sub> es la carga del ion implicado en el proceso, F es la constante de Faraday  $(0.96487C \text{mol}^{-1})$  y a<sub>i</sub> es la actividad de la especie que interviene en el proceso.

El potencial de membrana se describe por la ecuación 3.

$$
E_{membrana} = (RT/_{n_iF}) \ln \left( \frac{a_{i(externa)}}{a_{i(interna)}} \right)
$$
 (3)

Donde  $a_{i(exierna)}$  y  $a_{i(interna)}$  son las actividades a los lados de las membranas. La actividad en la membrana se considera constante por lo que la ecuación para obtener el potencial en la celda está determinada por la actividad del ion en la disolución determinado por la ecuación 4.

$$
E_{\text{Celda}} = \text{constant} + (RT /_{n_i F}) \ln a_{i(\text{externa})}
$$
 (4)

Cambiando el logaritmo neperiano a decimal y considerando una temperatura de 25°C la relación  $\mathsf{RT}_{\mathsf{F}}$  tiene un valor de 59.16 mV por lo que la ecuación 4 queda como se muestra en la ecuación 5.

$$
E_{\text{Celda}} = \text{constant} + (0.05916/_{n_i}) \log a_i \tag{5}
$$

La actividad iónica a<sub>i</sub> y la concentración C<sub>i</sub> se relacionan a partir del coeficiente de actividad γ<sub>i</sub> como se aprecia en la ecuación 6.

$$
a_i = \gamma_i C_i \tag{6}
$$

S. Alegret et al. mencionan que si el coeficiente de actividad puede ser considerado constante, el potencial medido con el ISE se relaciona directamente con la concentración del ion principal [14].

Lo anterior ha llevado a que se hayan desarrollado ISEs que puedan medir las concentraciones de iones como el nitrato, potasio, calcio y magnesio [15, 16], los cuales son nutrientes encontrados en una solución hidropónica.

La interpretación de las medidas obtenidas por los sensores se realiza a través de procedimientos matemáticos avanzados basados en procesamiento de señales y/o análisis de datos multivariante como lo son las redes neuronales artificiales (ANN, *Artificial Neural Networks*), el análisis de componentes principales (PCA, *Principal Component Analysis*), entre otros [10].

Los ISEs no logran identificar correctamente las concentraciones de todos los iones debido a problemas comunes como derivas, variación en respuesta debido a la temperatura, no linealidades, o interferencias químicas de otros iones, ya que los electrodos selectivos a iones no son verdaderamente específicos pues responden más o menos a una variedad de iones interferentes, sin embargo estos problemas pueden ser resueltos por las lenguas electrónicas en la etapa de procesamiento de datos [17].

En un cultivo hidropónico la situación se favorecería teniendo sensados en tiempo real de concentraciones individuales de nutrientes con sensibilidad aceptable y estabilidad, y haciendo uso de la información obtenida permitiendo tomar decisiones sobre la solución nutritiva que mejore el desarrollo del cultivo.

#### **2.1.3 Redes de sensores inalámbricos**

Las redes de sensores inalámbricos (WSN, *Wireless Sensor Networks*), son herramientas que están siendo utilizadas en aplicaciones como procesos de análisis químicos [18] o agricultura de precisión llamada así por el uso de tecnología avanzada para mejorar la producción de un cultivo [19]. Las WSN integran las capacidades de sensores, control automático, transmisión de red digital, almacenamiento de información y procesamiento de información [20].

Las WSNs están constituidas por nodos sensores (encargados de realizar las mediciones, procesarlas y enviar la información al nodo coordinador) y nodo coordinador (encargado de comunicarse internamente con los nodos sensores y externamente para proveer la información necesaria al usuario de los nodos sensores), y en ocasiones se cuenta con nodos router (encargados de transmitir la información entre nodos alejados de la red), además de un sistema de manejo de información en el cual la información obtenida de los sensores es guardada.

Los datos obtenidos de los nodos sensores son transmitidos inalámbricamente al nodo coordinador, y esos datos monitoreados pueden derivar en decisiones óptimas para el control y ajuste de parámetros con el propósito de obtener mejor rendimiento de la producción optimizando el uso de recursos [21].

Para la elección de los nodos se debe considerar sus parámetros físicos como peso, tamaño y costo [22]. En aplicaciones donde los nodos son componentes en unidades móviles o están integrados en soluciones de monitoreo *wearable* el peso y tamaño son un factor decisivo.

Existe un protocolo que ha sido adoptado como estándar de comunicación para baja velocidad de datos, consumo bajo de energía y bajo costo, este estándar es el IEEE

802.15.4 y es utilizado por redes inalámbricas de área personal de baja velocidad. La mayoría de las plataformas de nodos usan este estándar para la comunicación entre nodos [19].

Debido a que los nodos sensores son alimentados por baterías, se tiene que poner atención en reducir el consumo de energía, esto se logra reduciendo la comunicación en la red ya que los componentes de comunicación son los que consumen la mayor parte de la energía [19]. E. Shih et al. mencionan que reducir la cantidad de comunicación es uno de los principales factores para extender el tiempo de vida de la red, el cual es un requerimiento importante en aplicaciones de monitoreo donde se espera que los sensores trabajen por meses o años [23].

Las condiciones dentro de un invernadero son moderadas y no dependen de agentes naturales, lo que hace más fácil la implementación de la tecnología de sensores inalámbricos. En hidroponía las WSNs permitirían a los usuarios recibir datos relacionados al crecimiento de su cultivo y así poder tomar medidas de manejo de recursos adecuadas.

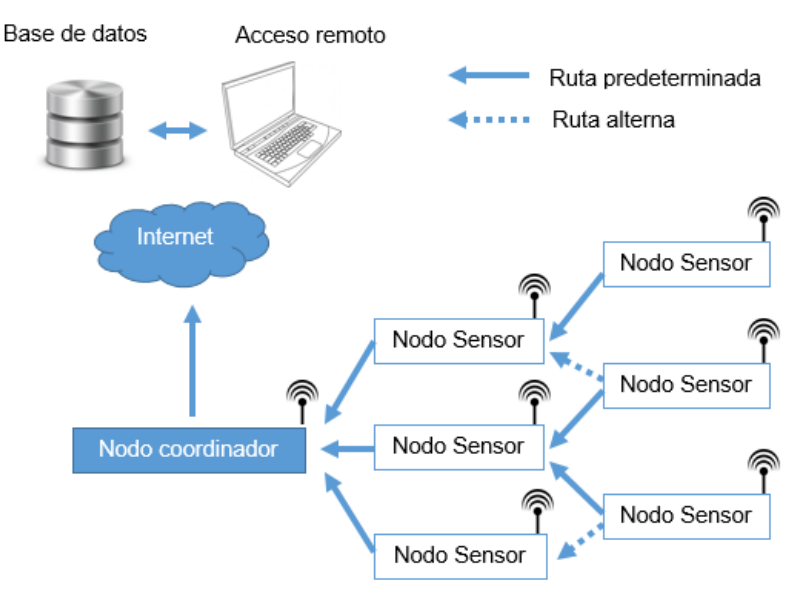

En la figura 1 se muestra la arquitectura de una red de sensores inalámbricos.

Fig. 1. Arquitectura de una red de sensores inalámbricos.

#### **2.1.4 Internet de las cosas**

El internet de las cosas (*IoT, Internet of Things*) es considerado la tercera ola de la tecnología de la información justo después del Internet y las comunicaciones móviles [24]. El internet de las cosas es un entorno donde los objetos, animales o personas son equipadas con identificadores únicos capaz de la transmisión de datos a través de la red de Internet sin la necesidad de interacción humano-humano o humanocomputadora [25] y por lo tanto se puede acceder la información desde una localidad remota [26].

La visualización de los datos se da a través de lo que se conoce como plataforma del Internet de las Cosas. Las plataformas proveen típicamente funciones básicas para filtrar y agregar datos, así como especificaciones de eventos (mensajes de alerta) basados en la entrada de datos. Algunos ejemplos de estas plataformas incluyen a UBIDOTS, Xively, Thing Speak, Open.Sen.se y SensorCloud y más recientemente, Amazon IoT e IBM IoT y tienen como objetivo simplificar la inyección de datos de todo tipo de fuente (dispositivos físicos, entradas humanas, datos en Internet, etc.,) usando una interfaz de programación de aplicaciones (API*, Application Programming Interface*) [27]. Las APIs facilitan la relación entre 2 aplicaciones para el intercambio de mensajes y datos, ya que son un conjunto de procedimiento y funciones que ofrece una biblioteca para que otro software la utilice como capa de abstracción, un espacio de acceso e intercambio de información adicional en la parte superior. Así una se sirve de la información de la otra sin dejar de ser independientes [28].

El Internet de las Cosas hace uso de las redes de sensores inalámbricos, agregando a las características de esto últimos el manejo de la información, toma de decisiones remota sin interacción humana y en algunos casos el procesamiento de los datos. Un esquema del Internet de las cosas se muestra en la figura 2.

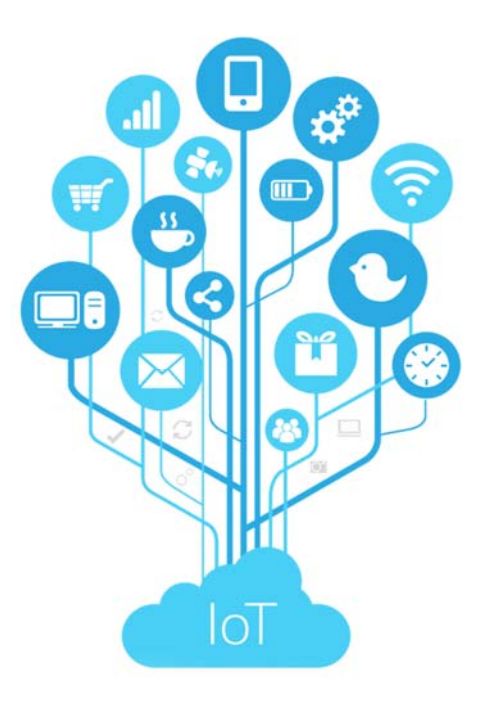

Fig. 2. Esquema del Internet de las Cosas.

#### **2.2 Estado del arte**

Dentro de la búsqueda bibliográfica realizada para documentar el estado del arte de la presente tesis, no se encontró ningún trabajo que incluyera todas las características de diseño propuestas en la sección de objetivos. Sin embargo, si existen contribuciones importantes en cada una de las áreas involucradas, que sirvieron como fundamento para el desarrollo de nuestro sistema.

Así pues, el primer aporte importante en el uso de sensores potenciométricos con fines de cuantificar iones en un sistema hidropónico es el presentado por Heinen y Harmany en el Taller Internacional sobre Sensores en Horticultura de 1991, en este trabajo se menciona la relevancia de la estimación de la temperatura para determinar concentraciones más exactas de los iones considerados en ese estudio; lo que posiblemente permitiría tener una mejor adecuación en una aplicación hidropónica [29]. No obstante, su aplicación no es presentada como una lengua electrónica como tal, pues adolece de una fase propia de interpretación de señales mediante herramientas matemáticas sofisticadas.

Ya en el ámbito de las lenguas electrónicas, la investigación presentada por Gutiérrez *et al*. en 2007 presenta el desarrollo de una lengua potenciométrica para la determinación simultánea de amonio, potasio, sodio, cloro y nitrato con el objetivo de una fertirrigación optimizada (fuera de línea) para un cultivo en invernadero donde se logró cuantificar 4 de 5 iones utilizando un arreglo de 8 sensores ISE colocados en un punto estratégico del cultivo. Los autores mencionan dentro de su propuesta a futuro, que la medición analítica de la composición de la solución de los nutrientes en tiempo real mejoraría indudablemente la eficiencia del uso del agua y fertilizantes [7].

En el 2013, Kim *et al*. presentan una investigación donde se realiza el sensado automático de los macronutrientes nitrato, potasio, calcio y magnesio. En su propuesta se logró la identificación de los 2 primeros iones en la solución hidropónica, sin embargo, el monitoreo no se realizó dentro del cultivo sino dentro de un sistema que simulaba el flujo de nutrientes dentro de un laboratorio [30].

Respecto del uso de redes de sensores inalámbricos en el monitoreo de parámetros químicos, existen un par de propuestas interesantes en el monitoreo medioambiental de cuerpos lacustres desarrolladas por M. Gutiérrez *et al.* en el 2008 [31] y A. Mimendia *et al.* en el 2010 [17], ambos trabajos hacen uso de lenguas electrónicas y puntos de control remotos para la cuantificación en línea de compuestos químicos y temperatura con fines de determinar eventos de contaminación en el agua. Aunque se establece una red de sensores local, el medio de comunicación es basada en radiofrecuencia (RF) y PSK (Phase Shift Keying) y la información es concentrada en una computadora de manera local.

Una propuesta interesante desarrollada por Di Gennaro *et al*. en el 2014 para realizar el monitoreo *on-line* de sensores de pH y temperatura integrados a una red de sensores. Sin embargo, la aplicación tiene por objetivo monitorear parámetros enológicos durante el añejamiento del vino en barricas [32].

Para finalizar, uno de los primeros trabajos relacionados al Internet de las Cosas (IoT) que dieron una pauta en el desarrollo de la propuesta es el presentado por V.V hari Ram *et al.* en el año 2015, donde describen los inicios de un proyecto que persigue hacer un mejor uso del agua proveyendo de este líquido a la tierra del cultivo cuando esté seca y también si es posible remover el exceso de agua haciendo uso del IoT para notificar al usuario de las condiciones del suelo, a fin de activar o desactivar remotamente la bomba de agua para el riego o de succión según sea necesario [33].

En ese mismo año T. Guo y W. Zhong monitorean la temperatura y humedad del suelo, temperatura y humedad del aire, CO<sub>2</sub>, intensidad de luz, entre otros parámetros ambientales y los usuarios pueden ver la información de éstos en tiempo real en una plataforma del IoT, lo cual permite controlar remotamente las bombas de campo, los ventiladores y otros equipos [34].

Por último, P. P. Jayaraman *et al*. en el 2016 por su cuenta, a manera de mini review integran un compendio de trabajos relacionados con el uso del IoT y establecen como principal conclusión que su uso puede ser de gran ayuda en la agricultura, al facilitar el monitoreo del crecimiento de las plantas, ya que los agricultores o científicos pueden acceder a la información desde cualquier lugar y tomar las acciones necesarias [27].

# **3. Desarrollo**

# **3.1 Solución propuesta**

- Los sensores potenciométricos que se construirán y probarán dentro del laboratorio serán ISEs a base de membranas selectivas a los iones nitrato, sodio, potasio y amonio.
- La arquitectura de la red de sensores inalámbrica estará compuesta de un conjunto de al menos 3 nodos, permitiendo la comunicación con el nodo coordinador y recopilando información local, lo que permitiría poder colocarlos de forma distribuida dentro de cualquier sistema hidropónico.
- Los nodos sensores estarán constituidos por 3 módulos, el módulo de adquisición de señal, el módulo de procesamiento y respaldo de información y el módulo de comunicación inalámbrica; el primer módulo contendrá las entradas para el electrodo de referencia, la tierra y un arreglo de sensores ISEs junto con la instrumentación necesaria para acondicionar la señal, así como un convertidor analógico digital (ADC, *Analogic Digital Converter*). El segundo módulo encargado de controlar y procesar la información estará constituido por un microcontrolador y una memoria SD en donde se almacenarán los datos y finalmente el tercer módulo contendrá el componente de comunicación inalámbrica.
- La comunicación inalámbrica interna se realizará por medio de un módulo XBee ubicado en cada nodo sensor y un módulo XBee ubicado en el nodo coordinador, los XBee son capaces de mantener una comunicación en interiores en un rango de 30 m y proveen una velocidad de datos RF de 250Kbps. Pueden utilizarse para topologías de red tipo estrella y malla.

 El nodo coordinador estará formado por una computadora de una sola placa y un módulo de comunicación inalámbrica, la computadora será una tarjeta Raspberry Pi 1 modelo B de Raspberry Pi Foundation la cual es una pequeña computadora que permitirá guardar la información recibida, así como establecer una comunicación mediante WiFi con un acceso remoto online.

En la figura 3 se muestra un diagrama de las partes que componen la red de sensores basadas en lenguas electrónicas y cómo se realiza la comunicación entre ellas. Donde el nodo sensor adquiere la información proporcionada por los sensores potenciométricos, la procesa y la envía al nodo coordinador, éste a su vez la envía a un servidor remoto desde el cual el usuario puede acceder y ver las concentraciones de los nutrientes.

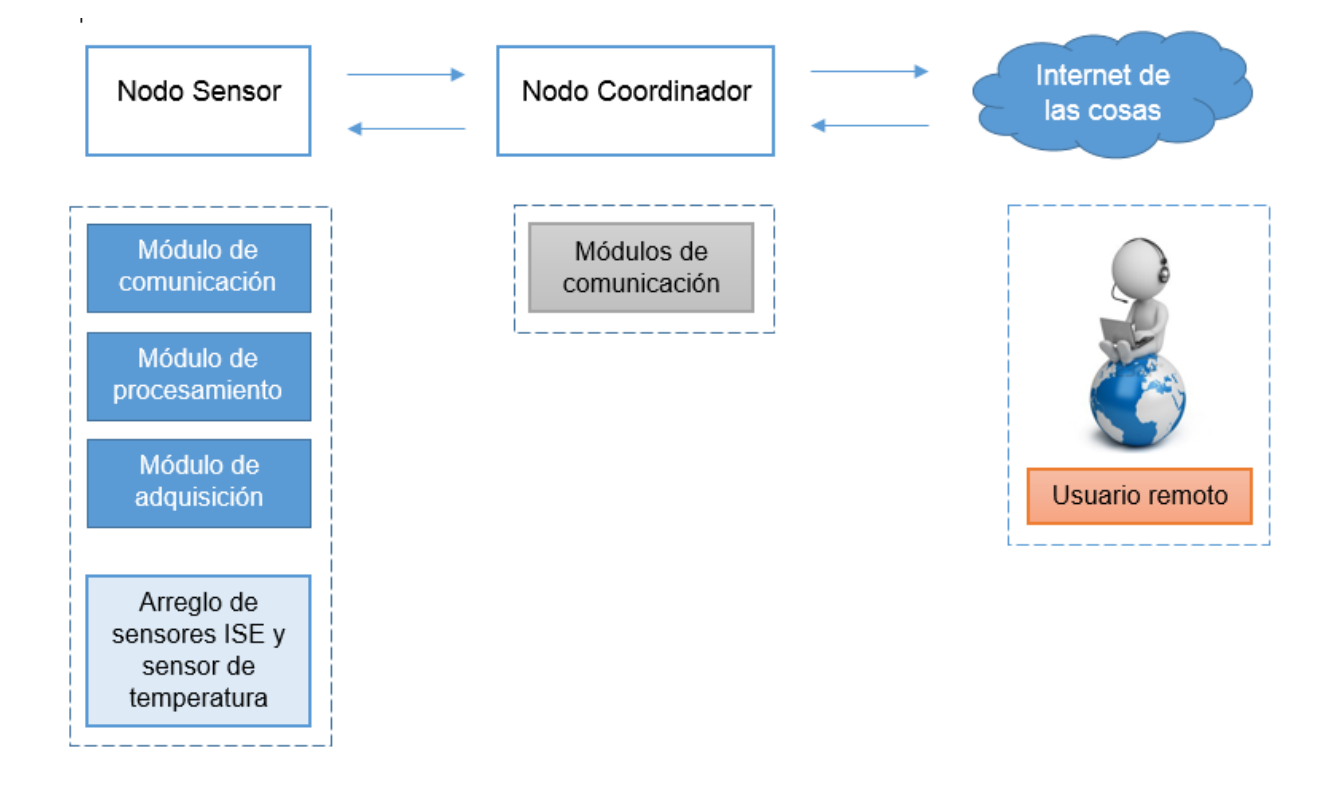

Fig. 3. Diagrama de la red de sensores basada en lenguas electrónicas.

## **3.2 Nodo sensor**

# **3.2.1 Sensores ISE y sensor de temperatura**

Los sensores ISE que se desarrollaron para el presente trabajo fueron construidos con base en lo descrito en [35] . Se desarrollaron electrodos selectivos a los iones de sodio, potasio, amonio y nitrato. Tomando en cuenta que se construirían 3 nodos sensores se desarrollaron 3 ISEs por ion. El desarrollo de cada electrodo involucra la construcción del cuerpo, el transductor y la membrana selectiva a iones. Además cada uno de los electrodos se construyeron en configuración *all-solid-state* [36] o de contacto interno sólido, donde se tiene como característica principal la de poseer contacto óhmico entre el transductor y la membrana polimérica.

# **3.2.1.1 Construcción del cuerpo**

La estructura consta de los siguientes elementos:

- Tubo cilíndrico de PVC de 6 mm de diámetro interno, 8 mm de diámetro externo y 20 mm de longitud.
- Una placa de cobre circular de 4.5 mm de diámetro y 0.5 mm de espesor.
- Un conector hembra de 2 mm de diámetro.

El procedimiento que se realizó fue el siguiente:

- 1. La placa de cobre se limpió sumergiéndola en una solución diluida de ácido nítrico al 5%. La finalidad de eliminar cualquier residuo de suciedad y óxido es favorecer un buen contacto eléctrico con el transductor.
- 2. Una vez que la placa de cobre estuvo limpia, se soldó al conector hembra del cuerpo sensor.

3. La unión conector-placa se introdujo mediante presión en el tubo de PVC. La tuerca que es parte del conector no se retiró ya que es la que ejerce presión dentro del tubo.

Una vez realizados los pasos anteriores se obtuvo en un extremo del tubo la conexión hembra y entre el otro extremo la placa de cobre con la cavidad formada (aproximadamente 4 mm de profundidad) que sirvió para introducir el material del transductor.

# **3.2.1.2 Transductor potenciométrico**

El material empleado para realizar el transductor potenciométrico y formar una pasta conductora fue el siguiente:

- Grafito en polvo (282863 Sigma Aldrich)
- Resina epoxy comercial Araldit M (10951 Sigma Aldrich)
- Acelerador 360 Araldite M (10952 Sigma Aldrich)
- Endurecedor 964 Araldite M (10953 Sigma Aldrich)

El procedimiento para la elaboración del transductor fue el siguiente:

- 1. Se pesó el grafito en polvo y la mezcla de resina en proporción 1:1 del peso total en una balanza analítica modelo MS105 de Mettler Toledo. La mezcla de resina está conformada por la resina epoxy, el endurecedor y el acelerador en proporción 5:1:1 en peso respectivamente.
- 2. Se mezclaron los componentes en un contenedor hasta que quedaron homogeneizados.
- 3. Con ayuda de una espátula se llenaron las cavidades en los electrodos, se apretó ligeramente la mezcla contra la placa de cobre para tener el mayor contacto posible y evitar en lo posible la formación de burbuja.
- 4. Los cuerpos de los electrodos junto con la pasta conductora se hornearon a 60°C por un periodo de 48 horas para tener la confianza de que el material se curó del todo.
- 5. Una vez que la pasta conductora se endureció se eliminó el exceso que sobresale del tubo con papeles lija, y se rebajó la superficie hacia el interior aproximadamente 0.5 mm, a fin de proporcionar una cavidad para depositar la membrana polimérica.

# **3.2.1.3 Membranas poliméricas**

Las membranas poliméricas responsables de la respuesta potenciométrica se conforman de manera general de lo siguiente:

- Material iónoforo (responsable de la selectividad iónica del sensor)
- Plastificante
- Polímero (se utilizó PVC, 81387 Sigma Aldrich)

Los porcentajes en peso utilizados para cada membrana de los ISEs desarrollados se muestran en la tabla 1:

| <b>Sensor</b>   | <b>PVC (%)</b> | <b>Plastificante (%)</b> | Material ionóforo (%)    | <b>Referencias</b> |
|-----------------|----------------|--------------------------|--------------------------|--------------------|
| $K^+$           | 30             | <b>DOS (66)</b>          | Valinomycin (3) *        | [16]               |
| $NH4+$          | 33             | <b>BPA (66)</b>          | Nonactin (1)             | $[37]$             |
| $Na+$           | 22             | <b>NPOE (70)</b>         | CMDMM $(6)$ <sup>*</sup> | [38]               |
| NO <sub>3</sub> | 30             | <b>DBP</b> (67)          | TOAN(3)                  | [39]               |

Tabla 1. Formulación de las membranas selectivas a iones

\* La formulación incluye tetrakis(4-clorofenil)borato como aditivo

Los pasos que se siguieron para la elaboración y deposición de la membrana son los siguientes:

- 1. Se pesaron los componentes en las proporciones indicadas.
- 2. Se disolvieron en 5 ml de tetrahidroflurano  $(C_4H_8O)$  (THF, Fluka) dentro de un contenedor. El contenedor que tiene la mezcla obtenida se agitó durante aproximadamente 1 hora en un agitador orbital (IKA Vibrax-VXR) y durante 1 hora más en un agitador ultrasónico con el fin de conseguir una mezcla homogénea.
- 3. Para depositar las membranas en la superficie de la cavidad del electrodo, se limpió a la superficie usando jabón y agua y posteriormente se utilizó alcohol etílico para terminar con las impurezas.
- 4. Los cuerpos de los electrodos ya con el transductor se colocaron en forma vertical en un soporte dentro de una campana de extracción de gas y con una pipeta Pasteur se le agregaron 2 gotas de la mezcla que les correspondía, esta primera deposición se dejó secar por al menos 30 minutos, para posteriormente agregar un par de gotas cada 10 minutos hasta que la cavidad se cubrió del todo. Se tuvo cuidado en la deposición de las membranas para evitar o reducir la cantidad de burbujas en ella.
- 5. Una vez la cavidad se llenó se dejaron por 12 horas en la cámara de gas hasta que el THF se evaporó del todo.

Una vez se concluyó con las etapas anteriores se obtuvieron 12 electrodos selectivos a iones, 3 para cada ion del que se quiere conocer la concentración.

En la figura 4 se muestran las distintas etapas de construcción de los sensores ISEs.

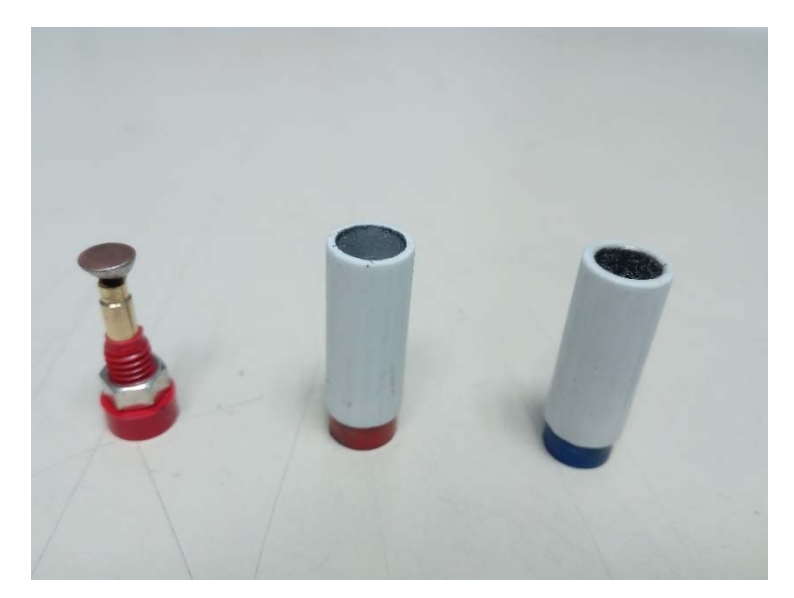

Fig. 4. Etapas del desarrollo de un sensor ISE. A la izquierda se tiene la placa de cobre soldada al conector hembra, en el centro se encuentra dicho conector con la placa dentro del tubo PVC con el transductor después de haberse horneado y a la derecha ISE con la membrana depositada.

# **3.2.1.4 Acondicionamiento de los electrodos selectivos a iones**

Con el fin de asegurar una mejor reproducibilidad en la respuesta de los electrodos, las membranas se acondicionan. Dicho acondicionamiento se realizó dejando en contacto la membrana en una solución 0.001 M que contenía al ion principal al cual cada membrana es selectiva por un periodo de 48 horas.

Terminado el proceso de acondicionamiento, los electrodos están listos para utilizarse sin que sea necesario mantener húmeda la membrana.

#### **3.3.1.6 Electrodo de referencia**

El electrodo de referencia utilizado fue el Orion 900200 de Thermofisher, el cual es un electrodo de referencia de doble unión Ag/AgCl y está fabricado para trabajar en conjunto con ISEs.

### **3.3.1.7 Sensor de temperatura**

El sensor de temperatura seleccionado fue el TMP36 de Analog Devices el cual provee una salida analógica. El rango de trabajo va de -40°C a 125°C presentando una exactitud de ±2°C. La salida tiene un factor de escala de 10mV/°C presentando a 25°C una respuesta de 750 mV. Se alimentó con una sola fuente a 3.3V.

# **3.2.2 Módulo de adquisición de señal**

El diagrama general del acondicionamiento de los potenciales medidos de los ISE y del sensor de temperatura se muestra en la figura 5.

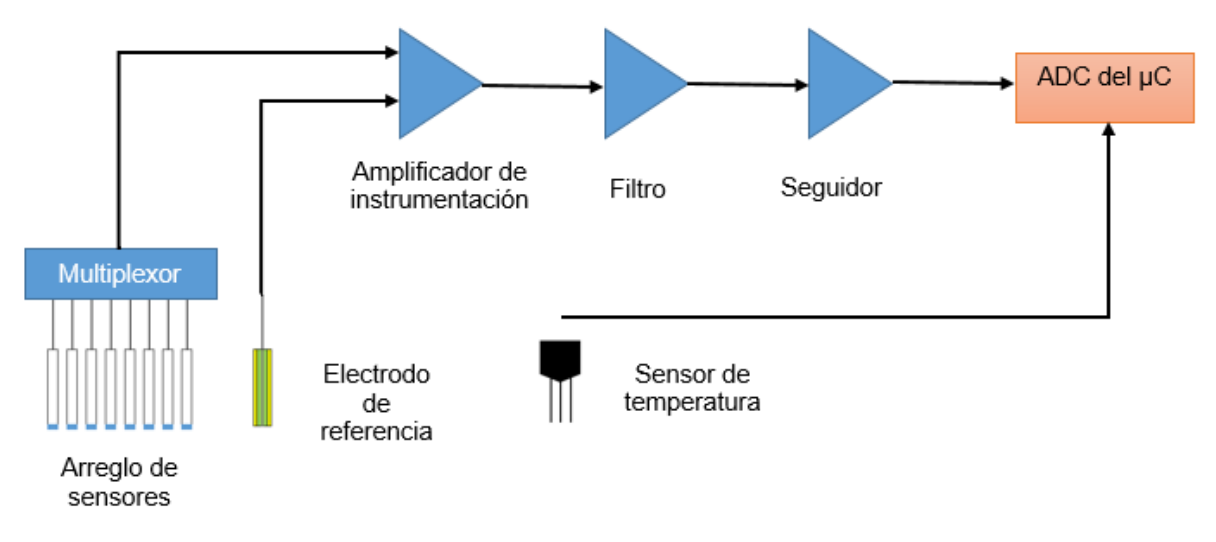

Fig. 5. Componentes del módulo de adquisición de señal

Para acondicionar los potenciales de los ISE y pueda ser interpretada adecuadamente por el ADC con el que cuenta el microcontrolador se consideró que la respuesta de los sensores potenciométricos en frecuencia se encuentra cercano a DC (*Direct Current*) y en amplitud en el rango de mV [35].

Se consideró un máximo de 8 sensores, 1 amplificador de instrumentación, 1 filtro y 1 seguidor en cada nodo sensor. Debido a lo anterior se utilizó un multiplexor para adquirir los potenciales de los electrodos selectivos a iones que se encuentren conectados, el multiplexor elegido fue el LTC1380. La elección del multiplexor fue considerando lo descrito en [40].

Una vez que se elige el canal del multiplexor, la diferencia del potencial del ISE seleccionado y el electrodo de referencia es amplificada utilizando un amplificador de instrumentación. El amplificador de instrumentación elegido fue el AD8220 de Analog Devices el cual tiene una corriente de polarización máxima de 10 pA y una impedancia de entrada de 10<sup>4</sup> GΩ en paralelo con 5 pF lo que permite que el efecto de polarización de los electrodos sea despreciable [41], además mantiene un CMRR mínimo de 70 dB con ganancia unitaria hasta la frecuencia de 20 kHz junto con una tensión de offset máxima de 250 μV y tensión de drift máxima de 5μV/°C.

De las terminales con las que cuenta el AD8220 se encuentra un pin de referencia el cuál es muy útil ya que el potencial del sensor puede ser menor a 0 V y para obtener la respuesta completa del sensor es necesario referenciar al amplificador de instrumentación a una tensión mayor a 0 V. La tensión elegida como referencia fue de 1.25V, con lo cual una vez que la información llegué al ADC la respuesta negativa se leerá en el rango de 0 a 1.25 V y la respuesta positiva de 1.25 a 2.5 V. El integrado utilizado como referencia fue el REF3112 de Texas Instruments el cual es una referencia de tensión tipo serie. La ganancia puede ir de 1 a 1000 y se establece con una sola resistencia, si ninguna resistencia es conectada al amplificador de instrumentación se tiene una ganancia unitaria, más si se desea modificar la ganancia se decidió utilizar un potenciómetro digital, éste fue el TPL0102 de Texas Instruments con el cual se pueden obtener 256 valores resistivos distintos que van idealmente desde 0 Ω hasta 100 kΩ.

En la placa del nodo sensor se tienen 2 headers que permiten hacer uso del potenciómetro digital o desconectarlos para obtener solo ganancia unitaria. El TPL0102 necesita una alimentación dual para manejar tensiones negativas en las terminales de la resistencia la cual puede ir de ±2.25 V a ±2.75 V, por lo que se decidió alimentar con ±2.5 V, la tensión positiva fue proporcionada por el LTC1844 de Linear Technology el cual es un regulador lineal de bajo ruido y la tensión

23

negativa por el ADM8828 de Analog Devices el cual es un inversor de tensión de capacitancia conmutada el cual tiene como entrada la tensión de salida del LTC1844.

Teniendo la señal amplificada solo se requieren las frecuencias cercanas a DC por lo que se utilizó un filtro pasa bajas activo a 2 Hz y la señal resultante fue ingresada en un seguidor de tensión. Tanto el filtro como el seguidor se realizaron con el MAX44248 de Maxim Integrated el cual está dentro de una familia que provee bajo ruido de 0.5 μ $V_{p-n}$  de 0.1 a 10 Hz y tensión de offset de entrada máxima de 10 μV.

La salida del seguidor de tensión es conectada directamente a la entrada del pin del μC al cual se le asignó la conversión analógica. Sin embargo, se encontró que cargas capacitivas producían caídas de tensión entre la salida del seguidor y el pin analógico del μC. En [42] menciona que las cargas capacitivas pueden causar inestabilidad en el bucle de retroalimentación afectando la salida del amplificador operacional y es posible que suceda en aplicaciones que manejan DC y bajas frecuencias, aunado a que un amplificador operacional es más propenso a la inestabilidad cuando está configurado como un seguidor. En el mismo documento se mencionan distintas técnicas para subsanar el problema, la técnica elegida fue una red *snubber* la cual consistió en colocar entre la salida del seguidor de tensión y la referencia una resistencia y un capacitor en serie.

La alimentación del LTC1380, el AD8220 y el MAX44248 es dual de ±3.3 V. La alimentación positiva se obtiene del LT1963A a 3.3 V y la alimentación negativa del LT3015 a -3.3 V siendo los 2, reguladores lineales de bajo ruido.

#### **3.2.3 Módulo de procesamiento**

En la figura 6 se muestra lo que conforma a este módulo

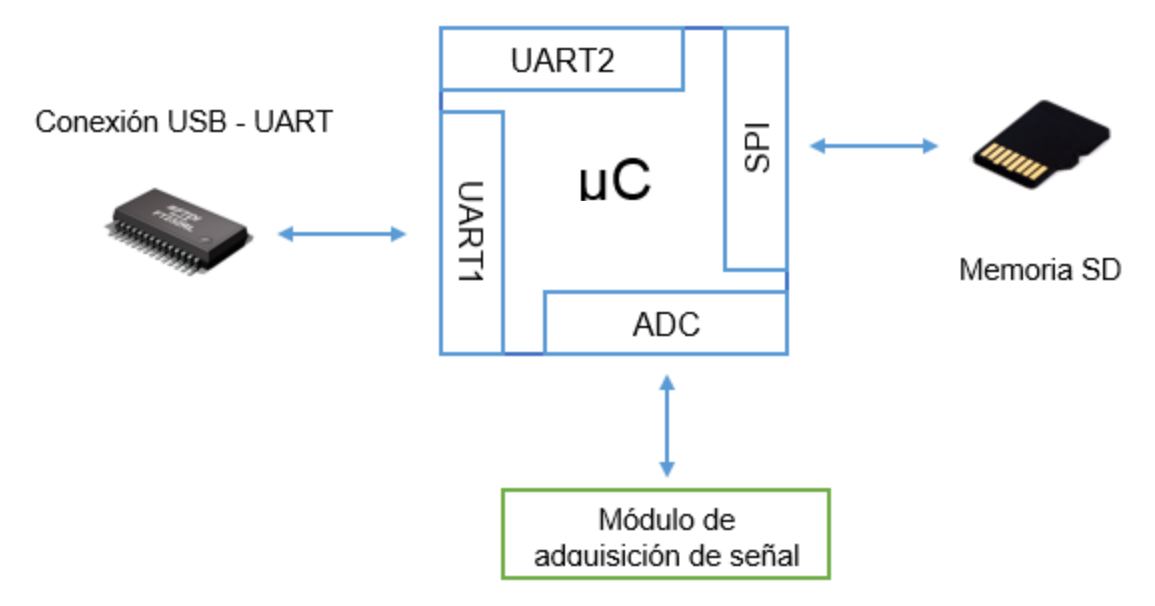

Fig. 6. Componentes del módulo de procesamiento.

El microcontrolador seleccionado fue el MSP432 de Texas Instruments el cual es un ARM Cortex-M4F de 32 bits y es el encargado de procesar los potenciales leídos de los ISE y obtener las concentraciones requeridas. Este μC cuenta con una unidad de punto flotante (FPU, *Flotating Point Unit*) la cual nos permite representar los números con mayor exactitud y precisión y realizar operaciones aritméticas (suma, resta, multiplicación y división). Dicha representación de los números y las operaciones que puede realizar una FPU serán útiles para construir el modelo neuronal que procesará la información adquirida utilizando multiplicación y suma de matrices. Cuenta con 256kB de memoria Flash, 64kB de memoria SRAM y 32kB de memoria ROM. En cuanto a periféricos cuenta con varios módulos de comunicación serial como  $I^2C$ , SPI y UART. Para la conversión analógica cuenta con un ADC SAR de 14 bits. Es alimentado con +3.3 V y se programa por medio de JTAG o SWD.

Uno de los módulos SPI es conectado a una memoria SD la cual es utilizada como un componente de respaldo de información.

Se agregó un convertidor USB-UART el cual permite conectar con una computadora para visualizar en algún programa serial si el código en el microcontrolador se está ejecutando correctamente (solo utilizado para pruebas de código).

Tiene además 2 botones, un botón que llamaremos botón de usuario y un botón de reinicio.

# **3.2.4 Módulo de comunicación**

Este módulo solo está compuesto por un XBee S1 802.15.4 RF de antena de cable conectado a uno de los módulos UART del microcontrolador como se muestra en la figura 7.

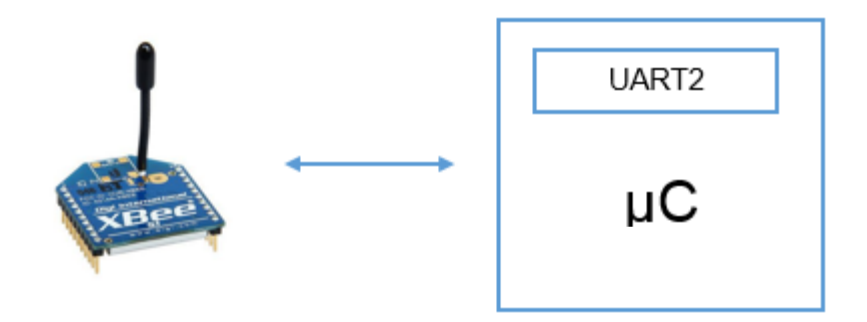

Fig. 7. Componentes del módulo de comunicación.

El XBee utilizado integra una pequeña antena con un poder de transmisión de 1 mW el cuál se alimentó con +3.3 V y típicamente consume 50 mA en modo activo o 10 μA en modo dormir.

Los módulos que conforman al nodo sensor se colocaron en una solo tarjeta, el diseño de ella se realizó tomando consideraciones de diseño de tarjetas de circuito impreso (PCB, Printed-Circuit Board) expresadas en la hoja de datos del microcontrolador MSP432 [43], la guía de usuario del XBee [44] y un documento que habla del manejo de tierra digital y analógica y que tan conveniente es hacer uso de un plano de tierra [45]. El PCB resultante se muestra en la figura 8.

Una vez que se tuvo el PCB se colocó en una carcasa la cual se imprimió en una impresora 3D Makerbot Replicator. En la carcasa se colocó un botón de encendido, los conectores del electrodo de referencia, del sensor de temperatura, del cable de tierra y se dejaron espacios para los cables de los sensores ISE, así como un espacio para poder retirar y colocar la memoria SD. El peso aproximado del nodo sensor es de 290 g y el tamaño es de 14.5x10.5x5 (largo x ancho x altura en cm). El resultado de lo anterior es lo que llamaremos el nodo sensor y se muestra en la figura 9.

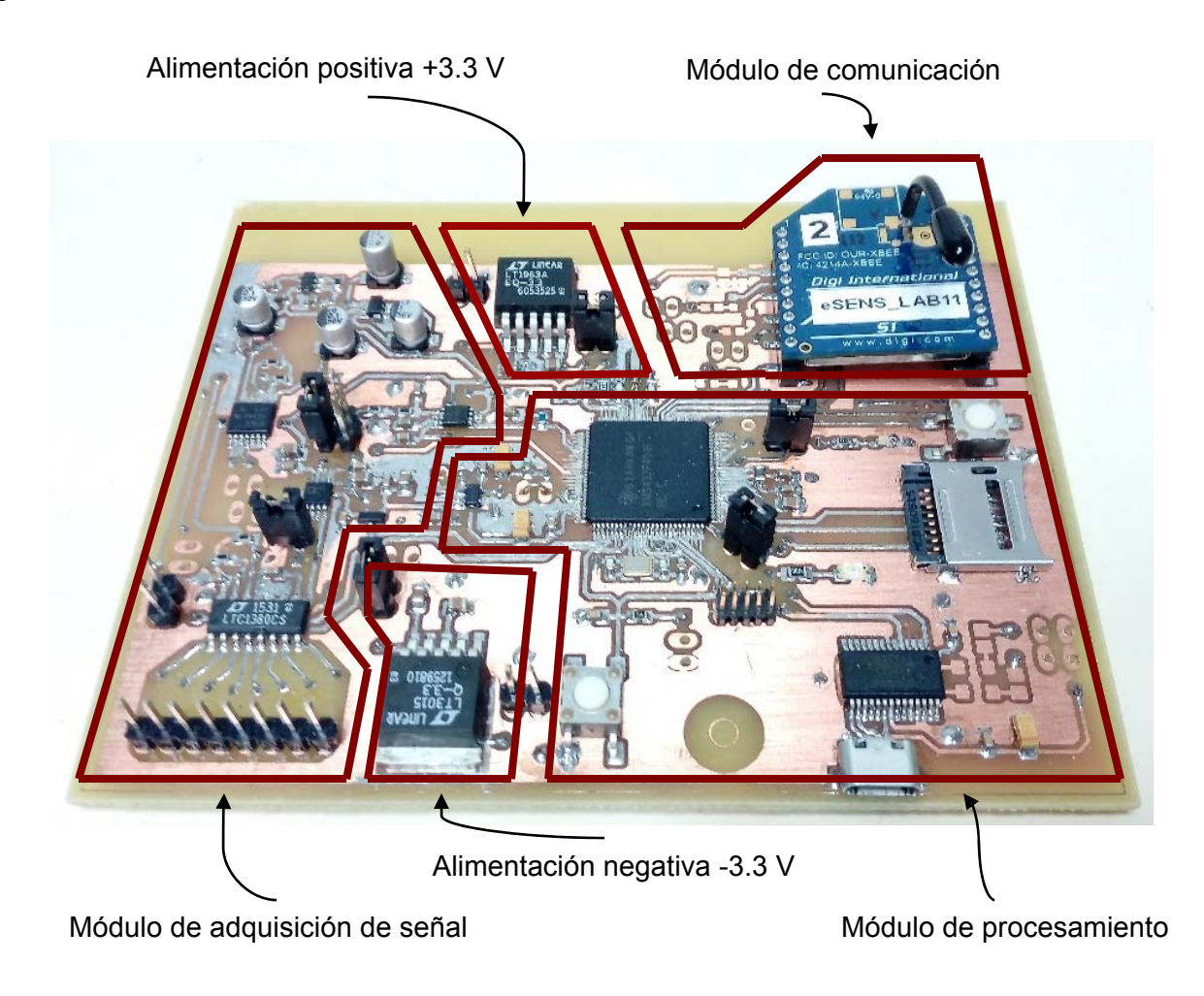

Fig. 8. Tarjeta electrónica del nodo sensor.

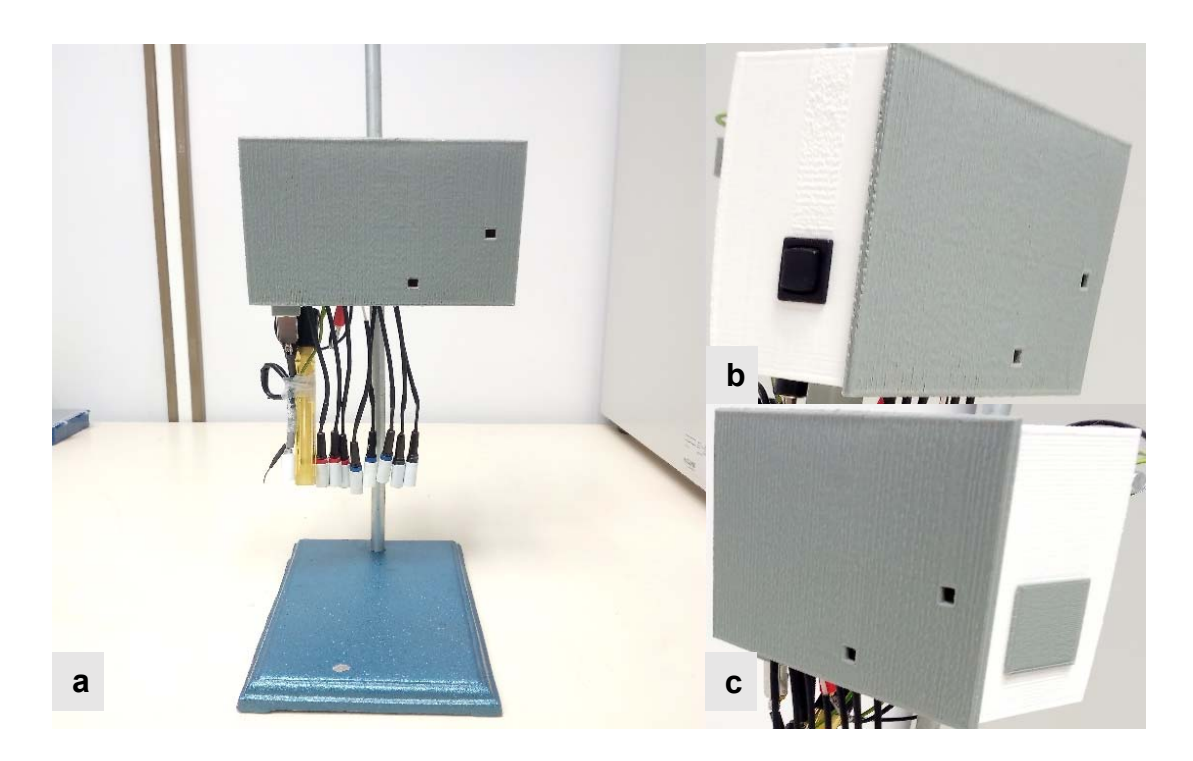

Fig. 9. a. Nodo sensor con los sensores ISE, electrodo de referencia, sensor de temperatura y conector a tierra, b. botón de encendido, c. tapa para acceder a la SD.

# **3.3 Nodo Coordinador**

Como computadora central se utilizó una Raspberry Pi modelo B la cual funge como la compuerta entre los nodos sensores y la plataforma del Internet de las Cosas, comunicándose mediante un XBee y una antena WiFi respectivamente. También se utilizó un teclado, un ratón y una pantalla.

Los componentes que conforman al nodo coordinador se muestran en la figura 10.

# **3.4 Operación y configuración de los dispositivos XBee**

El dispositivo puede operar de 2 maneras: operación transparente y operación API. El segundo tipo de operación fue el utilizado para la comunicación entre los nodos sensores y el nodo coordinador ya que permite tener un control del paquete de datos transmitido, se puede conocer si un paquete de datos enviado es recibido con éxito y cuando se recibe uno se conoce cuál es la dirección del dispositivo que lo envió (las direcciones de los XBee son únicas y son de 64 bits). Además, se pueden enviar datos a múltiples dispositivos.

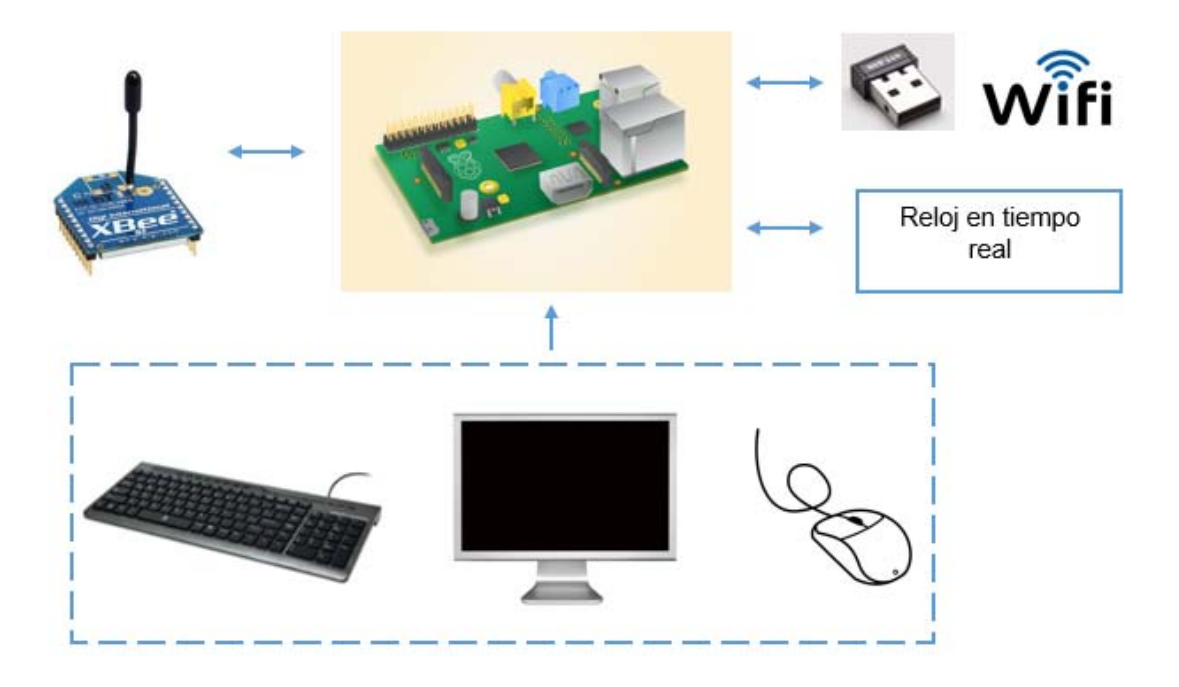

Fig. 10. Componentes que conforma al nodo coordinador.

Los XBee cuentan con distintos parámetros de configuración (llamados comandos AT), de los cuales se explicarán los necesarios para que exista la comunicación entre el nodo sensor y el nodo coordinador.

- **CH**. Canal de comunicación de la red. Sirve para cambiar o leer el número del canal del dispositivo usado para transmitir y recibir datos entre los dispositivos RF. Se entiende que para que los XBee puedan comunicarse deben configurarse con el mismo número de canal. Los números de canal que se pueden usar van del 11 al 26.
- **ID.** Es el identificador de la red de área personal. También deben ser configurados con la misma ID los dispositivos que se desee se comuniquen. El valor que puede tomar va de 0 a 65535.
- **SH.** Parte alta de la dirección única de 64 bits.
- **SL.** Parte baja de la dirección única de 64 bits. Cuando se recibe un paquete de información tanto SH como SL son parámetros que van dentro de él y permiten que el dispositivo que los recibe identifique que dispositivo lo envió. No se pueden modificar.
- **DH.** Parte alta de la dirección del dispositivo de destino.
- **DL.** Parte baja de la dirección del dispositivo de destino. Tanto DH y DL se configuran considerando las direcciones únicas.
- **MY.** Es la dirección de origen o destino de 16 bits. Si no se desea utilizar la dirección de 64 bits para identificar que dispositivo envió el paquete de datos o a que dispositivo debe enviarse se puede utilizar el valor dado a este parámetro. El valor que puede tomar la dirección de 16 bits puede ir de 0 a 65534, al tomar cualquier valor en ese rango se habilita el uso de esta dirección.
- **CE.** Habilita si un nodo será coordinador o dispositivo final (nodo sensor), con los valores de 1 y 0 respectivamente.
- **AP**. Habilita el modo de operación. Para utilizarlo en modo de comandos API se establece con valor de 1.

Los parámetros mencionados pueden ser modificados vía alámbrica o vía remota (inalámbrica) utilizando operación API ya que este tipo de operación puede incluir dentro del paquete de datos comandos AT. Para entender cómo se envían datos utilizando esta forma de operar, se muestra en la figura 11 la estructura de trama de datos.

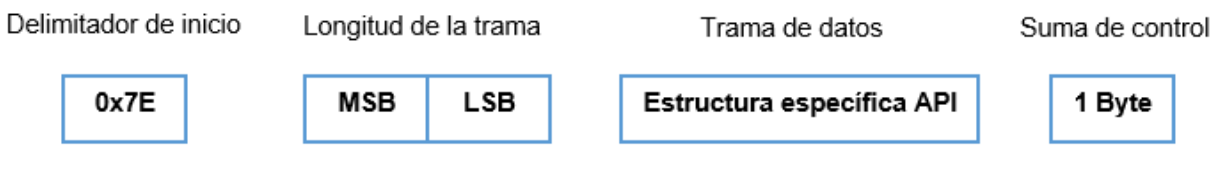

Fig. 11. Estructura de la trama de datos enviada utilizando la operación API

Los datos son enviados en formato hexadecimal, el delimitador de inicio siempre es 0x7E, el byte más significativo en la longitud de trama será 0x00 y el menos significativo dependerá de los bytes existentes en la trama de datos, la estructura específica API depende de distintos factores como si se está enviando o recibiendo datos RF (se les llamará así a los datos que no sean comandos sino información), si se envían comandos AT vía alámbrica o vía remota, si se utiliza la dirección de 16 o 32 bits, entre otros. La suma de control es el resultado de restarle a 0xFF los bytes involucrados en la trama de datos y sirve para garantizar la integridad de los datos.

Información detallada de las características, operación y configuración del XBee se puede encontrar en [44]

### **3.5 Programa del nodo sensor**

El código programado y ejecutado en el microcontrolador del nodo sensor fue realizado utilizando el software de Energia el cual está basado en Arduino y fue desarrollado por Robert Wessels. Se programa utilizando el XDS110-ET, el cual es un programador/depurador para varios microcontroladores de Texas Instruments ARM y está integrado en la tarjeta de evaluación del MSP432.

La explicación del funcionamiento de este programa se da a continuación y el diagrama a bloques general es mostrado en la figura 12.

 **Enviando solicitud para agregar un nodo sensor a la red inalámbrica de sensores.** Si un nodo sensor es nuevo en la red inalámbrica de sensores debe ser agregado a la base de datos del nodo coordinador. El procedimiento que hace posible lo anterior consiste en mantener el botón de usuario presionado por un par de segundos mientras se realiza el encendido del nodo sensor, al detectarse tal acción se envía una estructura API con un único dato (con valor de 1) al nodo coordinador, una vez enviado el dato se espera durante 10 segundos, tiempo utilizado por el coordinador para agregar al nodo sensor a la base de datos.

- **XBEE en modo Dormir.** Para dormir el XBee se requiere enviarle el comando de Dormir-Hibernar y poner en estado alto su terminal 9. Para el funcionamiento del código se requiere que el XBee esté colocado, si no se encuentra el programa no inicia. Se duerme al XBee ya que es un elemento que solo se utiliza cuando se necesita enviar información al nodo coordinador y si se utilizará constantemente para dicha tarea el gasto de energía aumentaría.
- **Inicialización de la memoria SD.** Se verifica que la memoria SD esté colocada correctamente. Para tener certeza que suceda lo anterior se puede conectar el serial y visualizar el mensaje enviado por el microcontrolador al inicializar mediante un monitor de puertos seriales. Si el mensaje indica que la inicialización es fallida hay que colocar correctamente la SD y reiniciar el código para que el mensaje que aparezca sea que la inicialización fue completada.
- **Medición de las diferencias de potenciales entre los ISE y el electrodo de referencia.** Se selecciona el canal del multiplexor al que esté conectado el ISE que se desee medir, el potencial de dicho ISE es la entrada de la terminal positiva del AD8220 y el potencial del electrodo de referencia es la entrada de la terminal negativa, la diferencia de potencial es amplificada a una ganancia definida por la resistencia elegida en el TPL0102 y sumada a 1.25 V la cual es la referencia del amplificador de instrumentación, después la diferencia de potencial amplificada y montada pasa al filtro pasabajas a 2Hz y a través del seguidor hasta llegar al pin especificado del ADC del microcontrolador. Una vez se obtiene el dato generado por el ADC, éste se encuentra en binario por lo que se multiplica por la resolución (152.6 μV/bit, establecida por los 14 bits del ADC y la tensión de referencia analógica del mismo que se encuentra a 2.5 V) y se obtiene el dato en formato de punto flotante. Para la obtención de las demás diferencias de potencial se sigue el mismo procedimiento solo modificando el canal del multiplexor.
- **Medición de la temperatura en la solución de nutrientes.** Se elige la terminal del ADC al que esté conectado el sensor de temperatura, una vez obtenido el potencial medido a binario se multiplica por la resolución y se obtiene la temperatura considerando que el potencial a 25°C son 750 mV.
- **Se hace uso de las redes neuronales para cuantificar las concentraciones de cada ISE.** Una vez obtenido los potenciales de los ISE y la temperatura, éstos se utilizan como entrada de la red (previamente entrenada en Matlab) que es implementada internamente dentro del microcontrolador. El modelo que se probó y ejecutó en el microcontrolador tarda un tiempo menor a 10 milisegundos en entregar las concentraciones.
- **Tiempo entre envío de datos hacia el nodo coordinador.** Al obtener las concentraciones se compara el tiempo actual con el tiempo en que inicio el programa o el tiempo en que se envió el paquete de datos anterior, si esta diferencia de tiempo es mayor a 30 minutos se procede a enviar la información al nodo coordinador.
- **XBee modo Activo.** Se despierta al XBee poniendo su terminal 9 en estado bajo.
- **Envío de datos al nodo coordinador.** Mediante el uso de la estructura API para envío de datos RF es enviada la información de la temperatura y las concentraciones al nodo coordinador en un solo paquete de información. Para realizar dicho envío se manda un código (con valor de 7) al nodo coordinador el cual permite saber si este último está disponible para recibir información, se espera por 2 segundos la respuesta del nodo coordinador y se envían los datos, si el nodo coordinador no responde a la solicitud se intenta por 2 ocasiones más, una vez logrado con éxito el envío o agotado los intentos se duerme al XBee y se actualiza el tiempo del ultimo envío de datos. Cabe mencionar que cuando se envían datos solo es enviada la última medición.
- **Guardar datos en memoria SD**. Para verificar que la información se esté guardando correctamente se tiene que verificar que la SD haya sido inicializada.

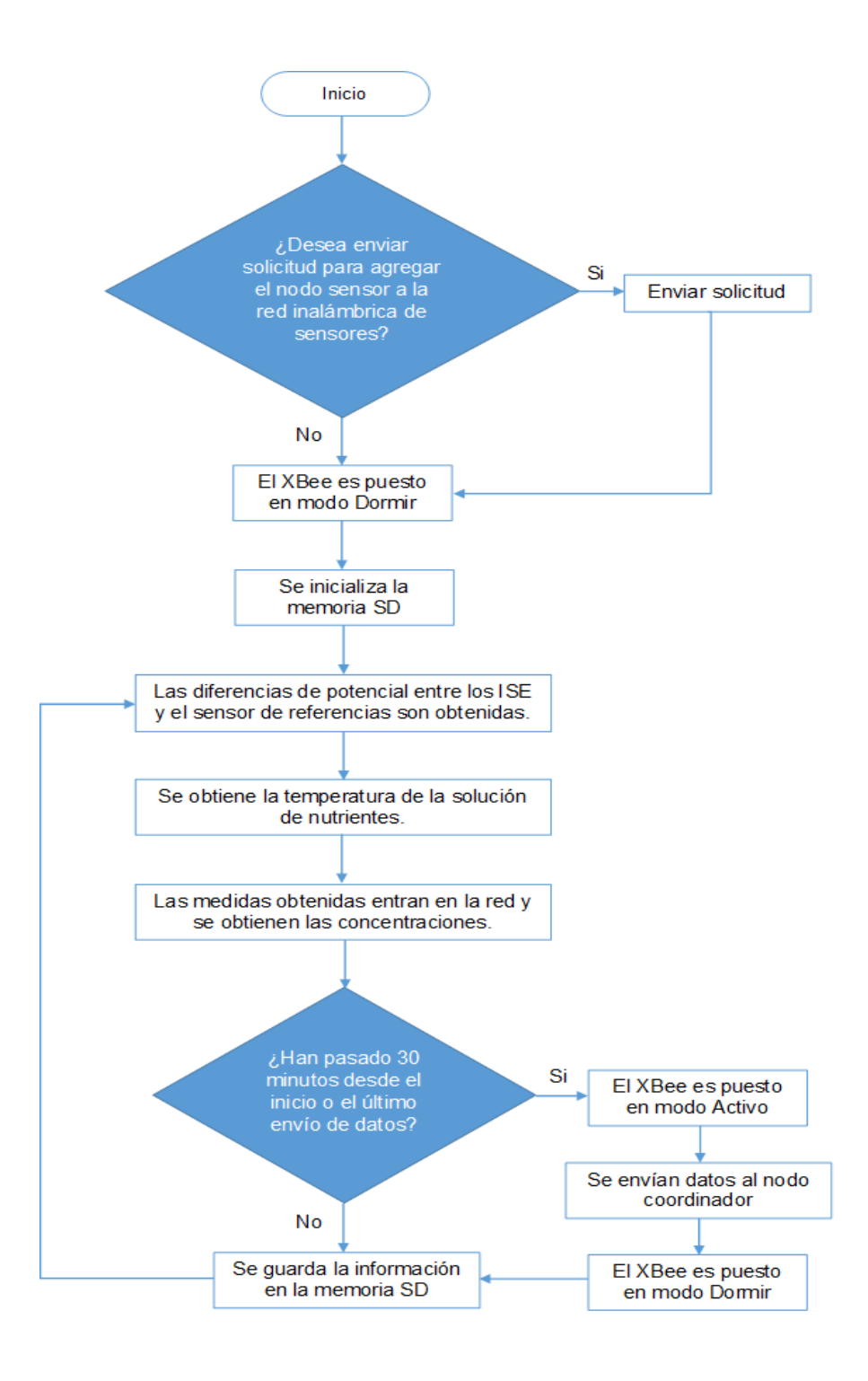

Fig. 12. Diagrama a bloques general del funcionamiento del programa del nodo sensor.

#### **3.6 Programa del nodo coordinador**

Antes de mencionar cómo funciona el programa del nodo coordinador se tiene que hacer énfasis en que en dicho nodo se crea un segundo respaldo de información mediante una base de datos en mysql donde además de una tabla con la información de las concentraciones se crea una tabla con las direcciones de los XBee permitiendo identificar a cada nodo sensor. El programa está codificado en Python y puede ser dividido en 3 partes: inicialización, agregar nodo y recepción de información, un diagrama a bloques general de cada parte se muestra en las figuras 13, 14 y 15 respectivamente.

Para entender el funcionamiento del código es necesario explicar cómo se agrega un nodo, como se recibe la información de los nodos sensores y como se envía a la plataforma del Internet de la Cosas.

Agregar nodo se refiere a como se agrega un nodo a la tabla de direcciones de la base de datos del nodo coordinador. Para agregar un nodo sensor se debe considerar que los módulos de comunicación deben estar configurados con el mismo CH, el mismo ID, tipo de operación API, además de que el módulo del nodo coordinador debe tener un MY = 0 y el módulo del nodo sensor a agregar un MY = 1. Los nodos a agregar se deben encender como se vayan agregando.

El procedimiento para agregar un nodo es el siguiente:

 **Agregar información del nodo sensor a la tabla de nodos temporales**. Se envía con estructura API un comando AT que permite obtener la dirección de 64 bits del nodo sensor que solicita ser agregado el cual tiene una dirección de 16 bits igual a 1 y se agrega la información a una tabla temporal llamada nodos temporales. No deben estar encendidos todos los nodos sensores que se necesite agregar ya que al tener como condición que todos deben tener un MY = 1, al solicitar la dirección de 64 bits todos ellos responderían y se generarían errores al agregar el nodo que lo solicitó. Los nodos que ya se encuentren agregados a las redes tienen un MY distinto de 1.

- **Modificar MY remotamente del nodo sensor a agregar.** Se modifica la dirección de 16 bits ya que está dirección será la utilizada para la comunicación entre los nodos sensores y el nodo coordinador, y todos deben tener una MY distinta, la MY nueva será asignada dependiendo cuantos nodos sensores estén agregados en la tabla de nodos sensores, las direcciones que no podrán tener serán 0 y 1, 0 corresponde a la dirección del nodo coordinador y 1 la tendrán los nodos sensores solo en el tiempo en que soliciten ser agregados, lo que lleva a que el primer nodo en ser agregado obtendrá la dirección 2, el siguiente nodo solicitante tendrá la dirección 3 y así sucesivamente.
- **Vaciar información de la tabla de nodos temporales a la tabla de nodos sensores.** Una vez ha sido modificada la dirección de 16 bits, ésta junto con la dirección de 64 bits guardada en la tabla de nodos temporales son vertidas en la tabla de nodos sensores.
- **Crear tabla del nodo sensor donde se guardará la información que enviará.** El nombre de la tabla del nodo sensor agregado tendrá como referencia la dirección de 16 bits. La tabla se crea con campos de fecha y hora (estos datos son obtenidos del reloj en tiempo real), y 9 campos con datos en punto flotante que corresponden a la información de los 8 sensores que se tienen como máximo en el nodo sensor y el sensor de temperatura. La fecha y hora sirven para establecer cuando y a qué hora fue recibida la información, y en caso de que ésta no pueda ser enviada a la plataforma del Internet de las Cosas, se puede consultar esta tabla para conocer como está variando la información proporcionada por el nodo sensor asociada a ella.
- **Eliminar información de la tabla de nodos temporales.** Esta tabla solo debe tener información de 1 nodo sensor mientras se esté agregando, una vez se haya realizado la acción la tabla debe quedar vacía.

El procedimiento para la recepción de información proveniente de los nodos sensores y el envío de ella a la plataforma del Internet de las Cosas es el siguiente:

- **Responder a la solicitud del envío de información.** Si el nodo coordinador está disponible para recibir la información, este responde mandando un dato RF (con valor de 7) indicando al nodo sensor que envíe su información.
- **Esperar a que el nodo sensor envíe la información y comprobar que lo recibido es información.** El nodo coordinador espera la información del que llamaremos el primer nodo sensor solicitante, mientras dicho nodo envía la información es posible que otros nodos sensores envíen solicitudes. El identificar si es información o una solicitud lo que se está recibiendo se realiza midiendo la longitud de la trama de datos, si esa longitud es igual a 1 lo que se está recibiendo es una solicitud, si es mayor a 1 es información.
- **Guardar dirección de otro nodo solicitante.** Si lo recibido fue una solicitud de otro nodo, su dirección es guardada, este otro nodo no enviará información hasta que se le autoricé.
- **Enviar información a la plataforma del Internet de las Cosas.** Si se recibe información está es enviada a la plataforma del Internet de las Cosas. En la plataforma se han creado variables relacionadas a cada uno de los sensores de cada nodo sensor, al crear una variable se genera un identificador único, los identificadores permiten colocar cada nuevo paquete de datos recibido de los nodos coordinadores en las tablas de las variables correspondientes. A diferencia de las tablas generadas automáticamente en el nodo coordinador para guardar la información cuando se agrega un nodo sensor, las variables en la plataforma se tienen que crear manualmente. Para este proyecto se crearon 27 variables correspondientes a la información máxima que pueden proporcionar los 3 nodos sensores (8 entradas que puede manejar el multiplexor del nodo sensor más el sensor de temperatura por cada nodo). Tanto si se puede enviar o no la información a la plataforma se procede a guardar la información en el nodo coordinador.
- **Guardar los datos en la tabla correspondiente del nodo coordinador.** La información es guardada en la tabla correspondiente considerando la dirección de 16 bits del nodo sensor que envió la información.
- **Otro nodo solicitó enviar información.** Si cuando se esperaba información se recibieron solicitudes de otros nodos, se consultan las direcciones de los nodos que lo solicitaron y se les envía uno a uno la respuesta de confirmación realizando los pasos mencionados para enviar la información externamente y guardarla.

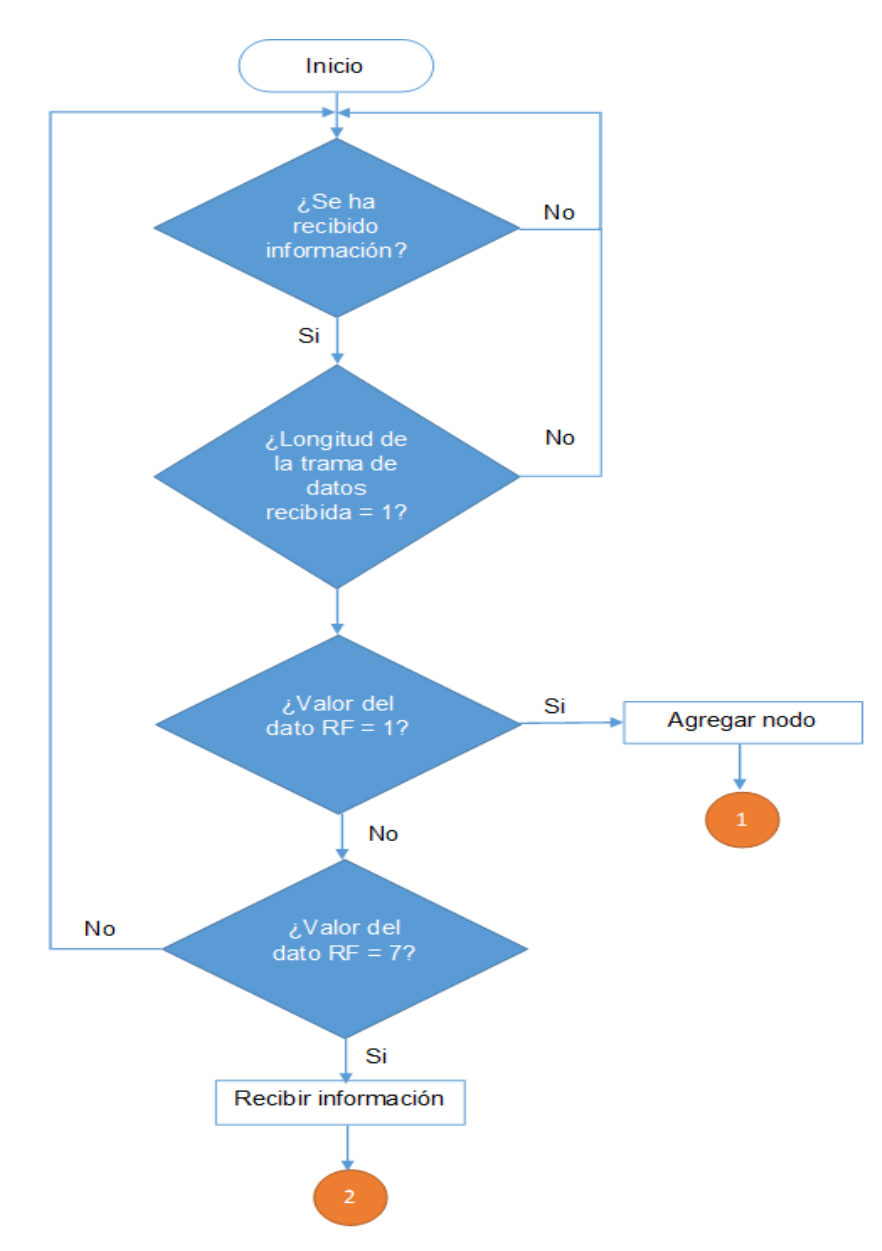

Fig. 13. Parte 1 del programa del nodo coordinador: inicio.

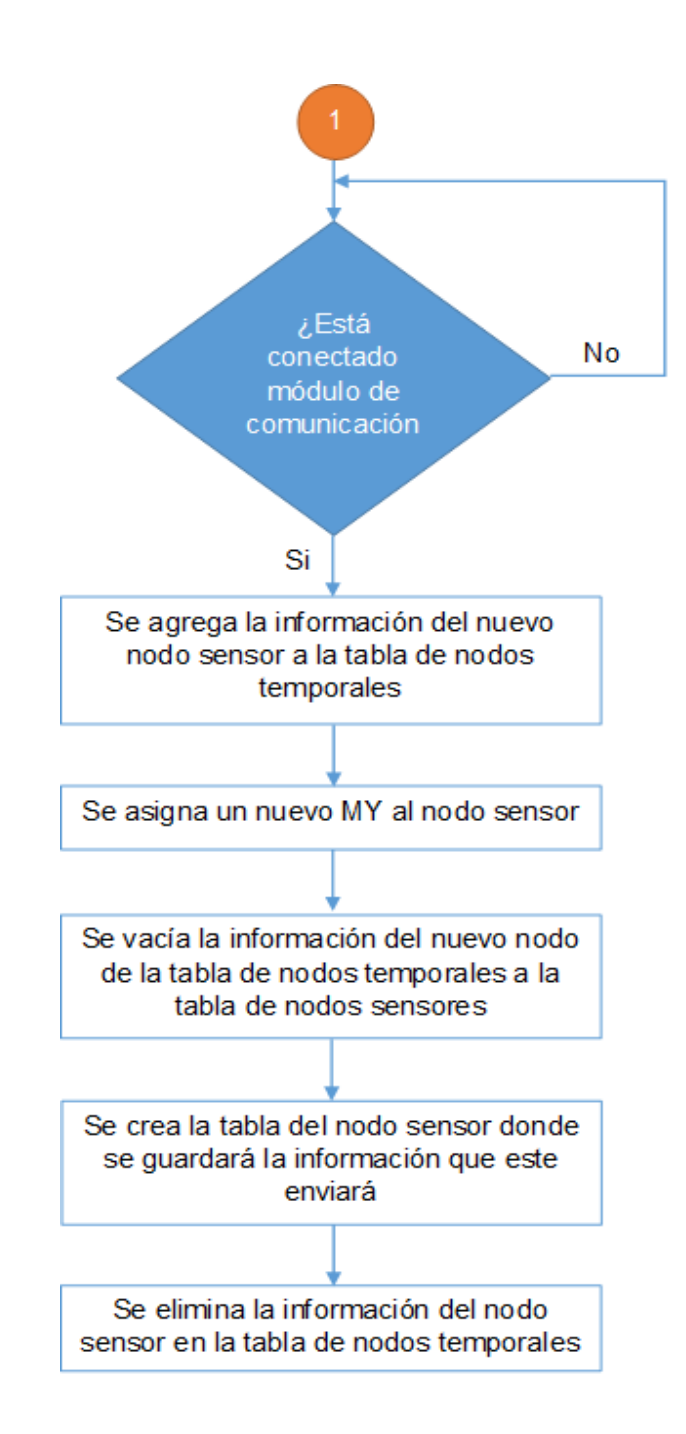

Fig. 14. Parte 2 del programa del nodo coordinador: agregar nodo.

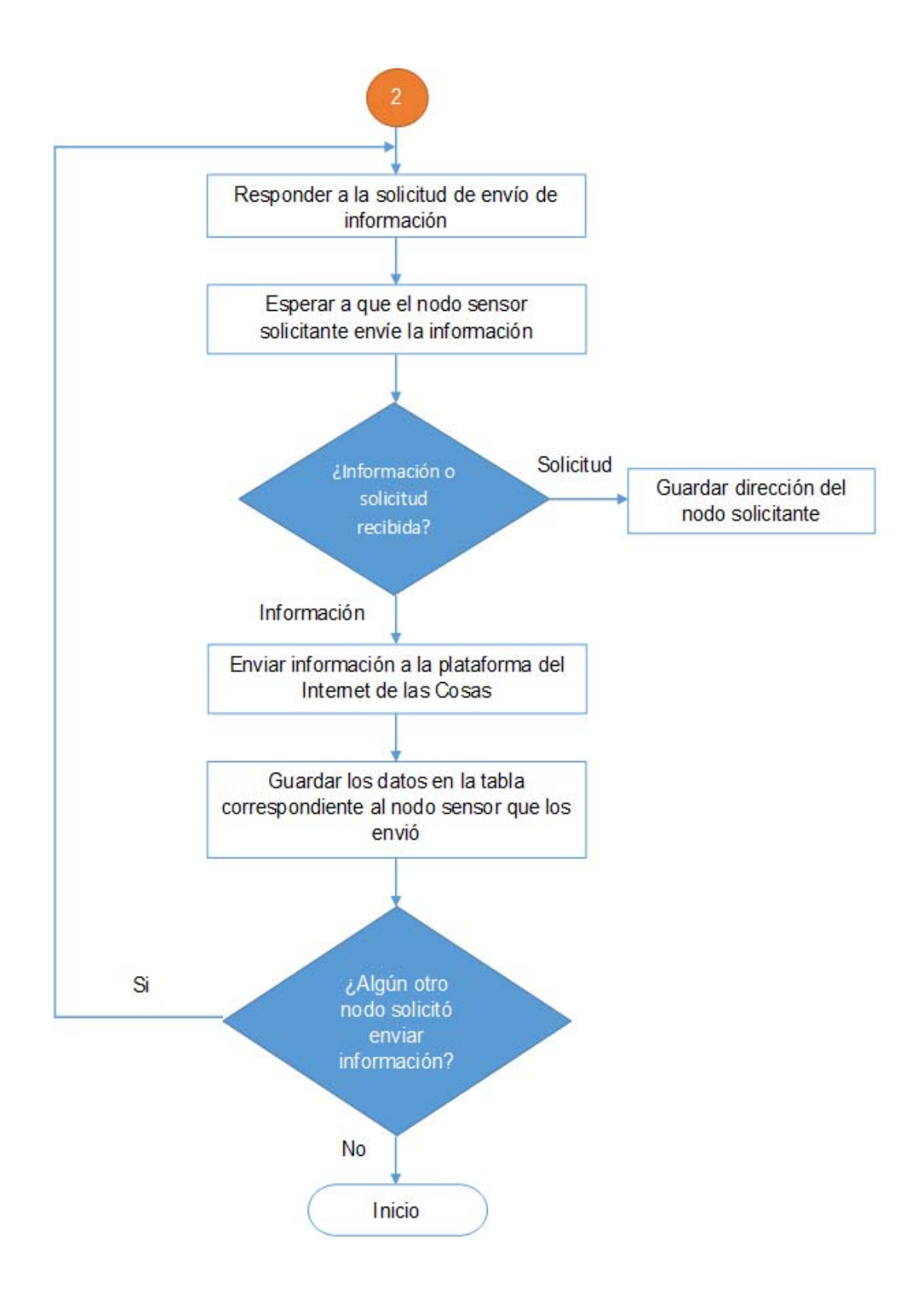

Fig. 15. Parte 3 del programa del nodo coordinador: Recepción, almacenamiento y envío de información

# **4. Resultados y discusión**

En este capítulo se muestran y analizan los resultados obtenidos de la respuesta de los sensores y la respuesta del modelo neuronal, la capacidad del nodo sensor de procesar los potenciales para obtener las concentraciones y la capacidad de la red de sensores inalámbricos de enviar información a la plataforma del Internet de las Cosas para que pueda ser visualizada.

### **4.1 Calibración de los sensores potenciométricos**

La calibración de los ISE selectivos a iones sodio, potasio, amonio y nitrato se realizó con soluciones a 0.001 M, 0.01 M, 0.1 M y 1 M de cloruro de sodio, cloruro de potasio, cloruro de amonio y nitrato de cadmio respectivamente.

Las gráficas de regresión lineal obtenidas de la calibración de los ISE selectivos a sodio, potasio, amonio y nitrato se pueden ver en las figuras 16, 17, 18 y 19 respectivamente. La ganancia utilizada para la calibración fue ganancia unitaria. La respuesta presentada en las gráficas tiene un potencial agregado de 1.25 V que es el potencial de referencia utilizado en el amplificador de instrumentación.

Los resultados obtenidos de la calibración de los ISEs para ion sodio, potasio, nitrato y amonio se muestran en la tabla 2.

Todos los ISE presentan una relación lineal aceptable. La pendiente debe encontrarse en el rango de 50 a 60 mV [46], los ISE que presentan una respuesta con pendientes dentro de ese rango son los selectivos a sodio, amonio y nitrato, la respuesta de los ISE de potasio no presentan dicha respuesta sin embargo la pendiente que presentan es muy cercana al rango mencionado y no se descartan para la medición de muestras de solución hidropónica.

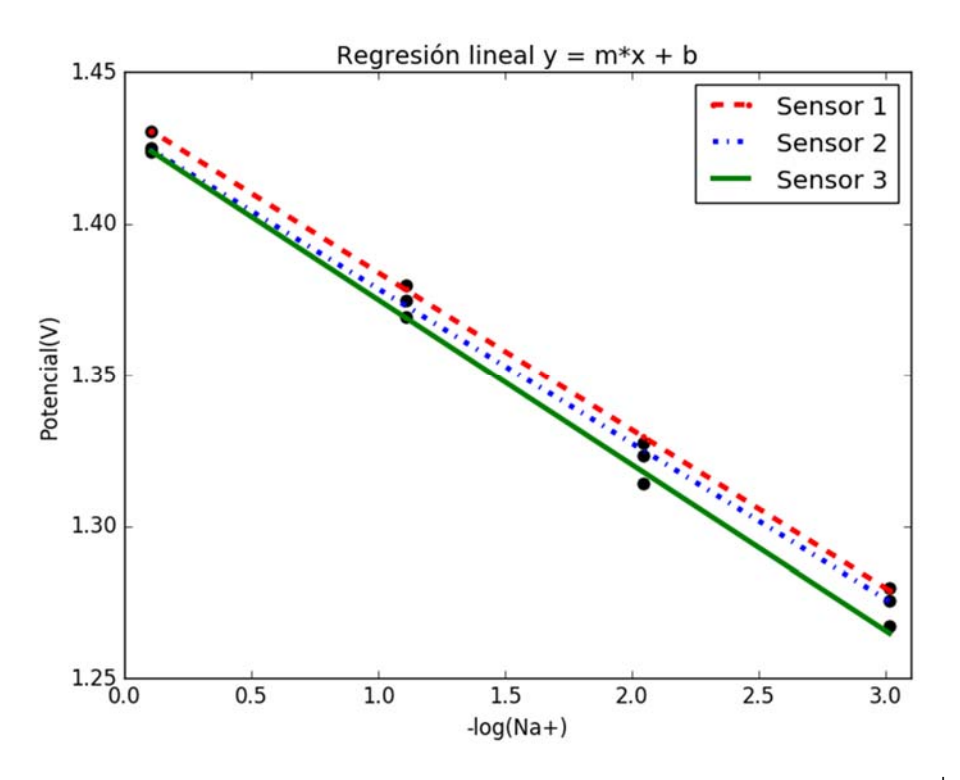

Fig. 16. Respuesta de los ISE selectivos al sodio en presencia de iones Na<sup>+</sup>.

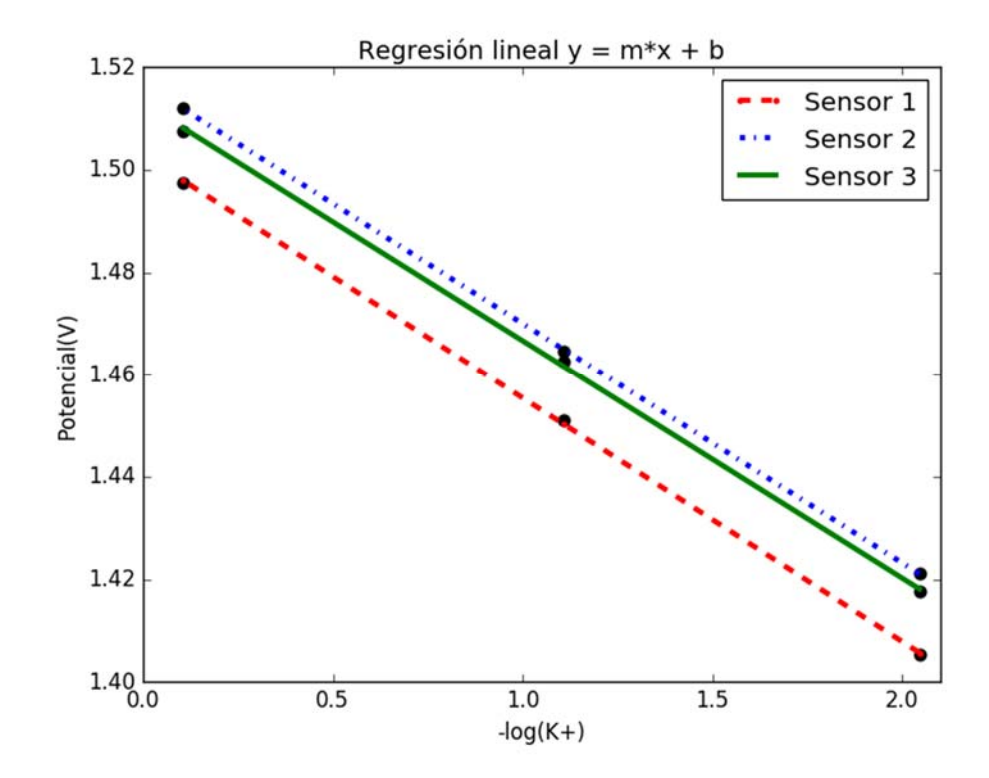

Fig. 17. Respuesta de los ISE selectivos al potasio en presencia de iones  $K^*$ .

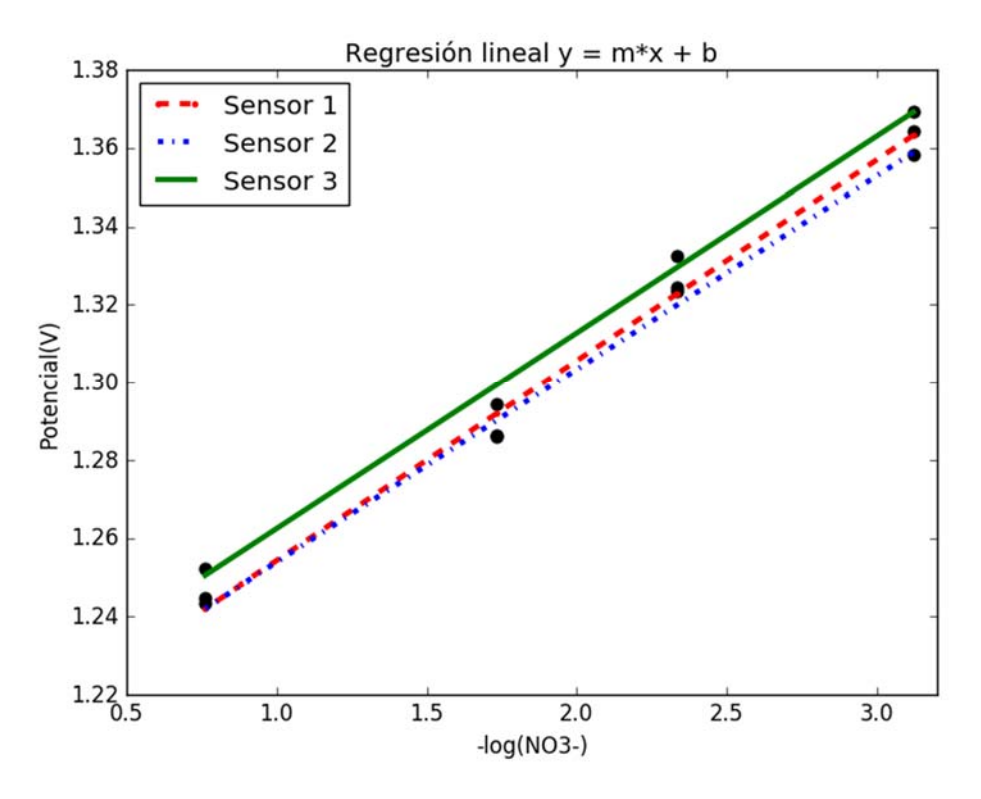

Fig. 18. Respuesta de los ISE selectivos al nitrato en presencia de iones NO<sub>3</sub>

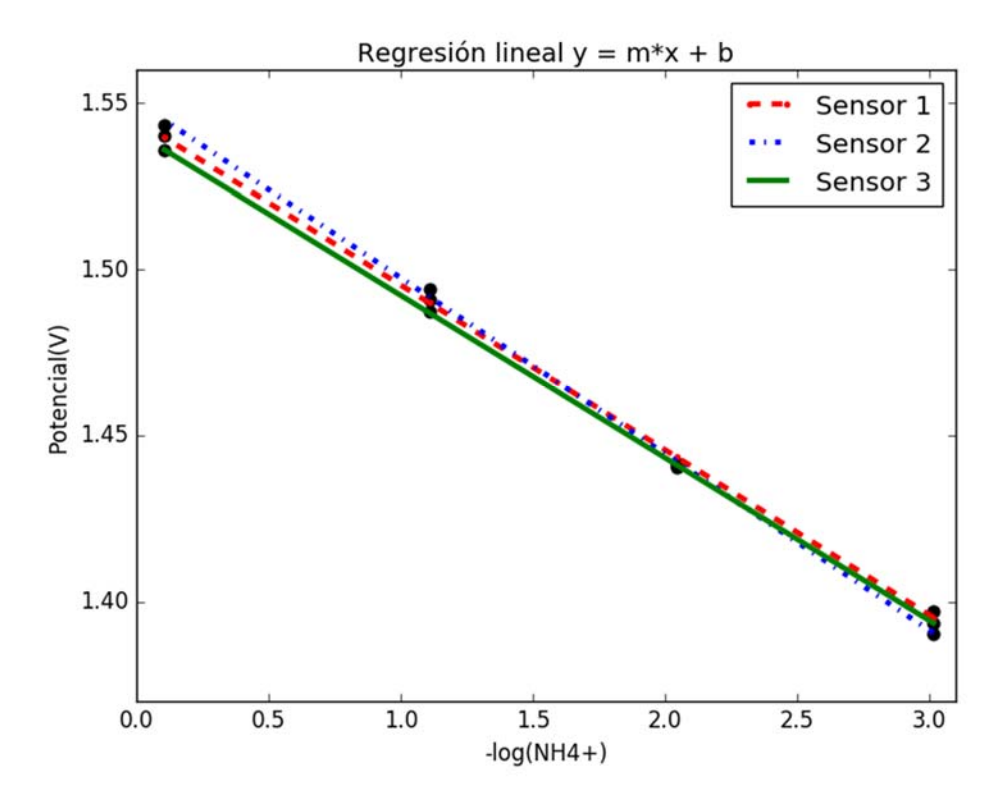

Fig. 19. Respuesta de los ISE selectivos al amonio en presencia de iones NH $_4^*$ .

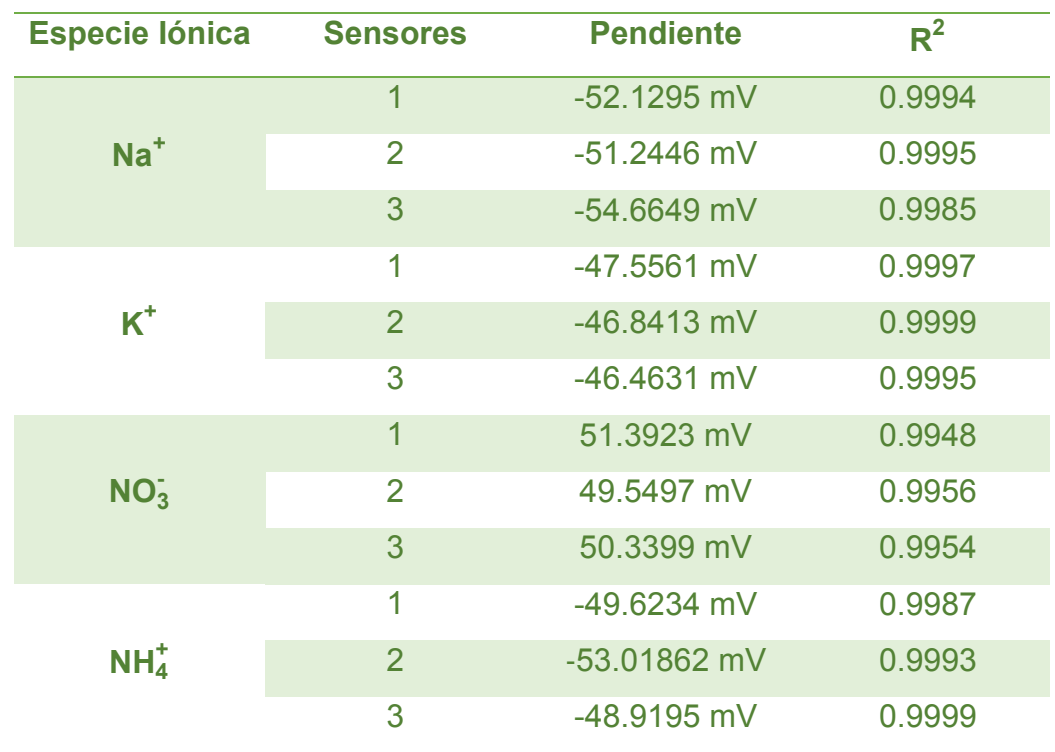

Tabla 2. Resultados obtenidos de la calibración para los ISE construidos.

#### **4.2 Programación de Red neuronal para determinar concentraciones**

Para procesar los potenciales de los sensores ISE y obtener las concentraciones de los iones sodio, potasio, amonio y nitrato en la solución de nutrientes se requiere de una herramienta matemática de cuantificación, propia de una lengua electrónica.

El procesamiento fue realizado mediante el uso de una red neuronal basada en un perceptron multicapa (MLP, *multlayer perceptron*). Los datos que se utilizaron para el aprendizaje de la red fueron los datos generados de 3 barridos diferentes de 27 muestras sintéticas con distintas concentraciones de los iones potasio, sodio, amonio y nitrato que simulan las posibles variaciones de concentración por efecto del consumo de nutrientes en una solución hidropónica. Las muestras se elaboraron considerando las concentraciones típicas requeridas en un cultivo hidropónico, de [47] se obtienen las concentraciones en ppm requeridas de sodio, potasio y nitrógeno y se muestran en la tabla 3:

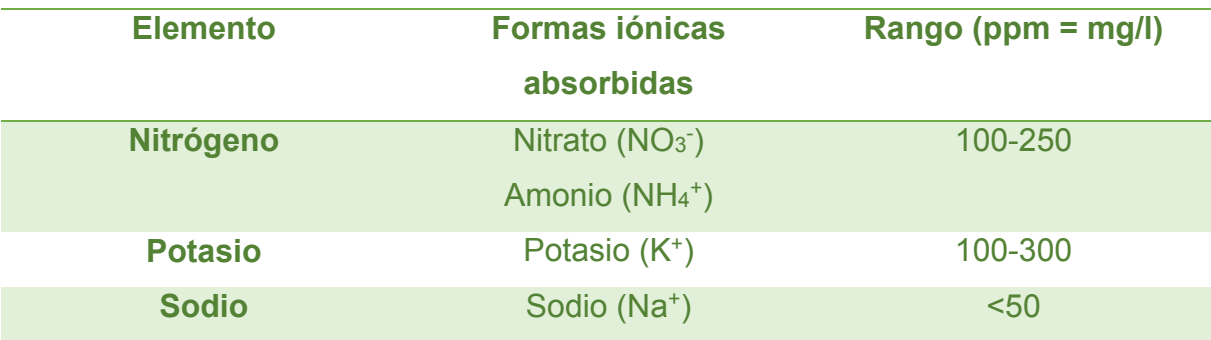

Tabla 3. Concentraciones típicas requeridas en un cultivo hidropónico

Aun cuando la concentración del nitrógeno está dentro de 100 a 250 ppm en [48] se menciona que la concentración máxima de nitrato es de 250 ppm y para amonio de 30 ppm. Estás concentraciones requeridas expresadas en concentraciones molares se encuentran en un rango de 0.001 M a 0.01M para todos los iones involucrados.

Como entrada de la red se tiene la temperatura y las diferencias de potencial entre los ISE y el electrodo de referencia, y como salida se requieren las concentraciones de cada ion en cada una de las 27 muestras. El modelo de la red neuronal se programó previamente en Matlab R2013a utilizando el toolbox de redes neuronales versión 8.0.1 y se basa en una arquitectura MLP que utiliza una sola capa oculta. Después de una fase de prueba y error se determinó que los mejores resultados de modelado de los datos se obtenían utilizando la función *logsig* en la capa oculta y *purelin* en la función de salida, con un número de neuronas en la capa oculta de 15. El algoritmo de entrenamiento del modelo neuronal fue regularización Bayesiana, los parámetros del entrenamiento establecidos, fueron, el objetivo de rendimiento (*performance goal*) a 0.0000001, el número de épocas (*epochs*) para entrenar en 3000 y el parámetro de ajuste Marquardt (Marquardt adjustment parameter) a 0.005.

La fase de prueba se realizó efectuando una nueva fase de monitoreo, para obtener un conjunto de datos similar a los empleados en el entrenamiento. En las figuras 20 y 21 se muestran las gráficas de regresión lineal (izquierda-entrenamiento, derechaprueba) utilizando los datos de concentración esperados para los distintos iones y los datos obtenidos del modelo de red neuronal.

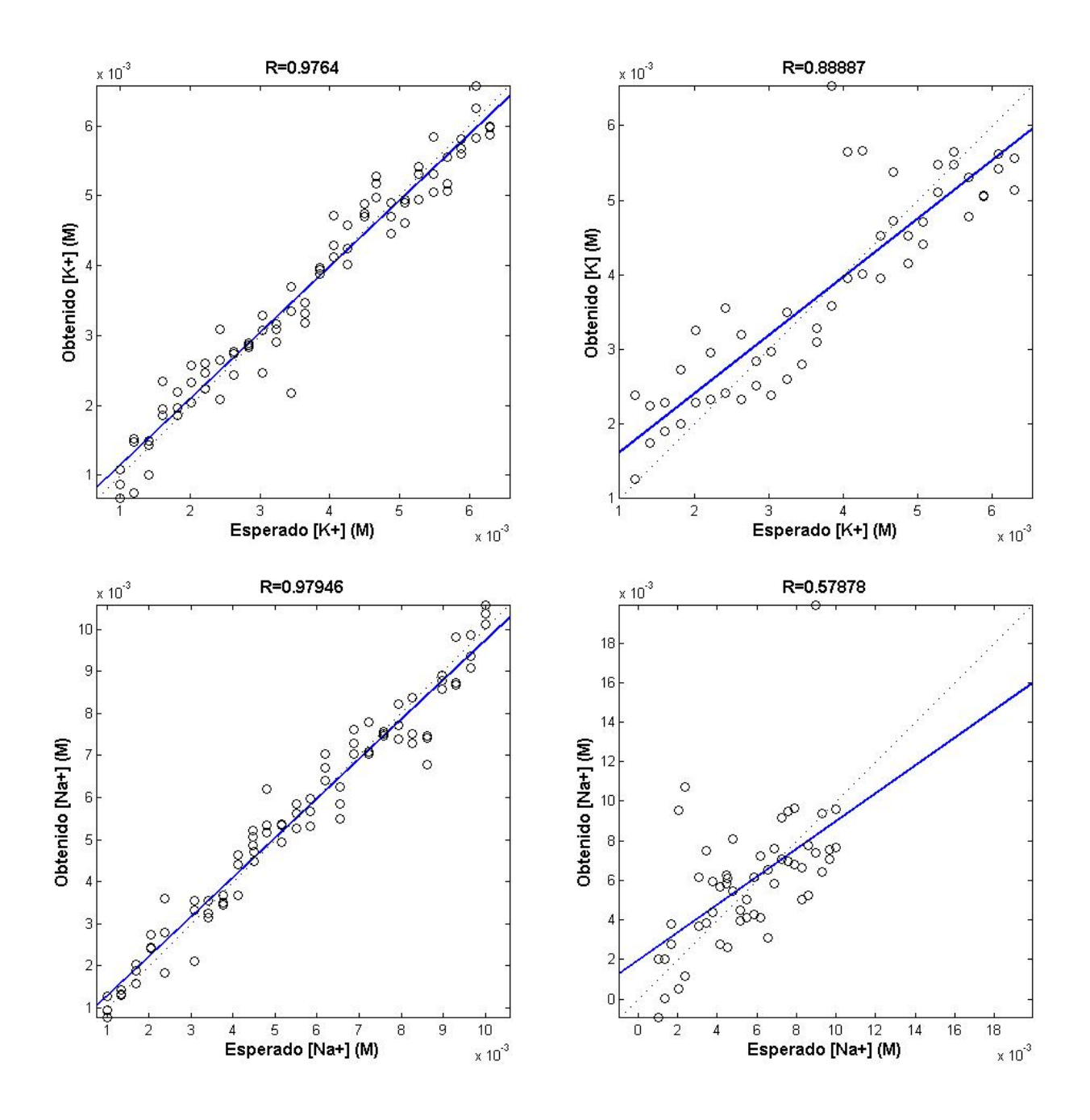

Fig. 20. Gráficas de regresión lineal de entrenamiento (izquierda) y prueba (derecha) de las concentraciones del ion K<sup>+</sup> y ion Na<sup>+</sup>.

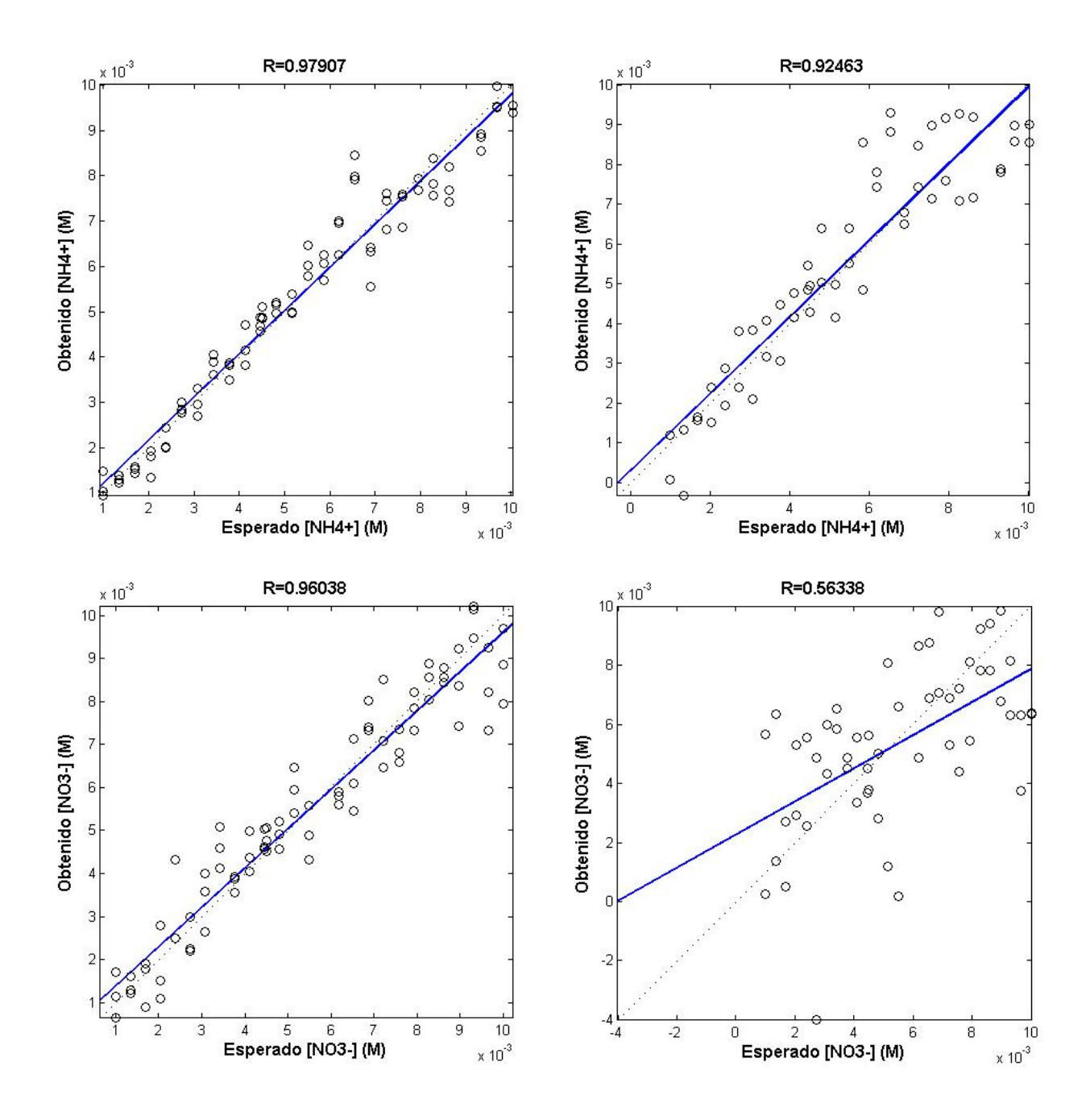

Fig. 21. Gráficas de regresión lineal de entrenamiento (izquierda) y prueba (derecha) de las concentraciones del ion  $NH_4$ <sup>+</sup> y ion  $NO_3$ .

El análisis de la regresión lineal para obtener el desempeño final de la red tanto para entrenamiento como para prueba a fin de establecer la capacidad de generalización ante datos nuevos que no participaron en el entrenamiento se muestra en la tabla 4 y 5. Los errores mostrados fueron obtenidos considerando el 95% de confianza.

| lon         | <b>Entrenamiento</b> |             |             |             |
|-------------|----------------------|-------------|-------------|-------------|
|             | m                    | error       | b           | error       |
| $K +$       | 1.005007035          | 0.099558723 | 0.000197176 | 0.000394353 |
| $Na+$       | 1.017699692          | 0.093844150 | 0.000287258 | 0.000574517 |
| <b>NH4+</b> | 1.002563017          | 0.093352644 | 0.000276728 | 0.000553455 |
| <b>NO3-</b> | 1.00831366           | 0.13105657  | 0.000394942 | 0.000789883 |

Tabla 4. Análisis de regresión lineal de los datos de entrenamiento.

Tabla 5. Análisis de regresión lineal de los datos de prueba.

| lon         | <b>Prueba</b> |             |             |             |  |
|-------------|---------------|-------------|-------------|-------------|--|
|             | m             | error       | b           | error       |  |
| $K +$       | 1.007212474   | 0.288932399 | 0.000570694 | 0.001141389 |  |
| Na+         | 0.476170437   | 0.37338643  | 0.001249605 | 0.002499209 |  |
| <b>NH4+</b> | 0.886386264   | 0.203199143 | 0.000620067 | 0.001240133 |  |
| <b>NO3-</b> | 0.565910      | 0.663570    | 0.001922    | 0.003845    |  |

Como se observa, en el análisis de regresión lineal de los datos de prueba las rectas que ajustan mejor los datos son las rectas relacionadas a las concentraciones del ion potasio y el ion amonio ya que sus pendientes e intersección presentan valores cercanos a 0 y 1 y se encuentran dentro del intervalo de confianza del 95%. En las gráficas de regresión lineal se puede observar que para determinar las concentraciones del ion sodio y ion nitrato las rectas relacionadas no logran un buen ajuste de los datos y este comportamiento se puede verificar con las pendientes que se obtienen en el análisis.

Durante la fase de prueba y error para la obtención del modelo que tuviera el mejor ajuste de datos para las concentraciones de cada ion se encontró que sin importar los modelos generados, éstos no podían ajustar las concentraciones de ion sodio y ion nitrato, y tenían un buen ajuste para las concentraciones del ion potasio y amonio, lo que llevó a basarse en estos últimos para obtener el mejor modelo.

La red fue creada en Matlab, sin embargo, el propósito es implementarla en el microcontrolador, la implementación se realizó utilizando la librería Eigen en Energia, dicha librería está creada en C++ y sirve para realizar operaciones de matrices. Se obtuvieron las matrices de pesos y bias de la capa oculta y de salida de la red generada, se codificaron las matrices, las funciones de activación de las capas y las operaciones necesarias para que, ante la entrada de los potenciales de celda y la temperatura, se obtuvieran las concentraciones de los iones en el microcontrolador del nodo sensor.

Los potenciales obtenidos para la fase de prueba del modelo de red neuronal se probaron tanto en el microcontrolador como en Matlab y la comparativa de las concentraciones obtenidas para el ion potasio y ion amonio se muestran en las figuras 22 y 23.

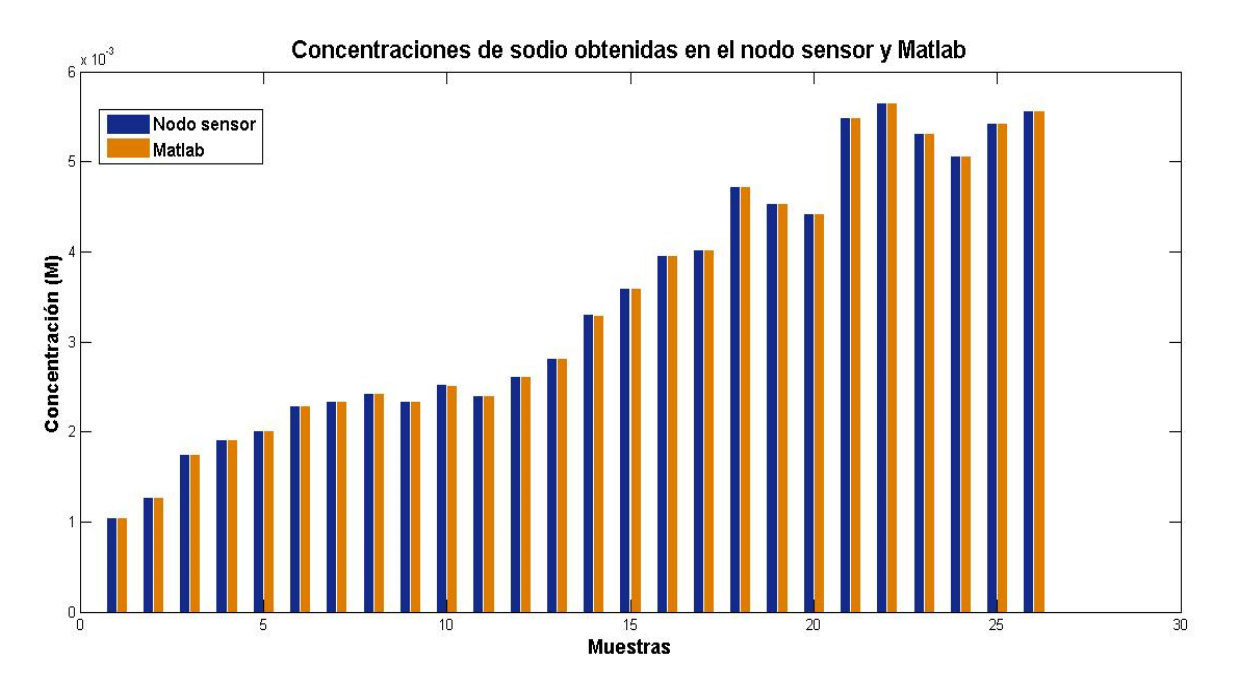

Fig. 22. Concentración de las muestras de potasio en la prueba de la red neuronal obtenidas en el nodo sensor y en Matlab.

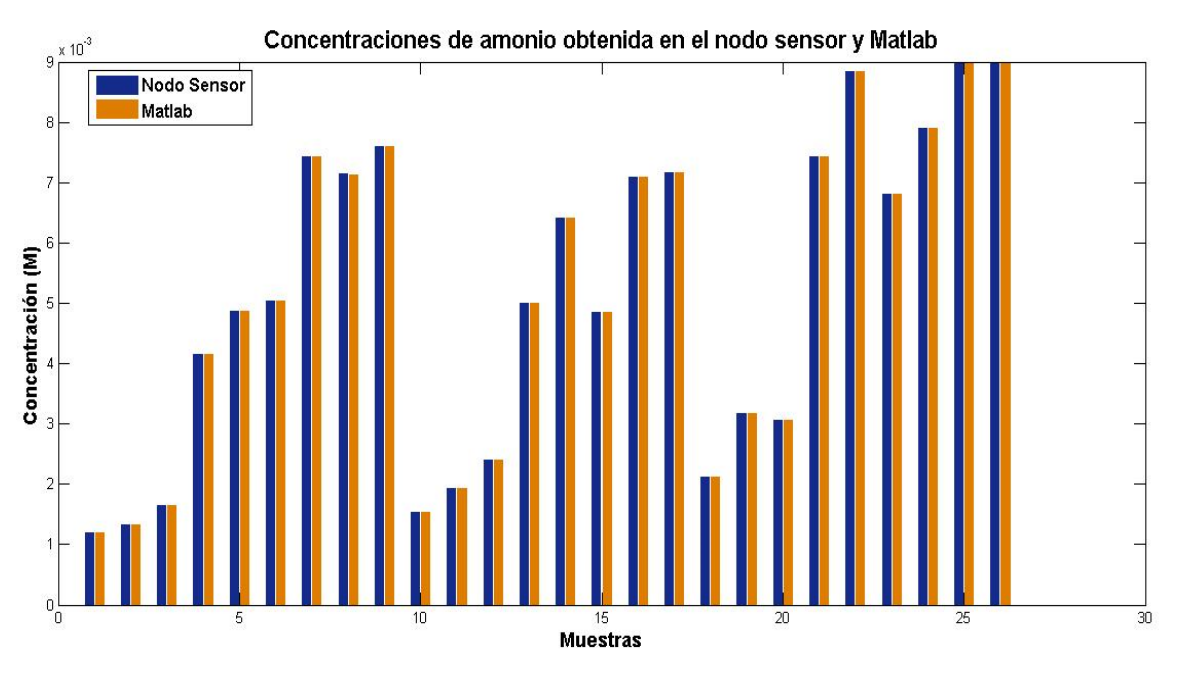

Fig. 23. Concentración de las muestras de amonio en la prueba de la red neuronal obtenidas en el nodo sensor y en Matlab.

El error relativo promedio que existe entre las concentraciones obtenidas en el nodo sensor y las obtenidas en Matlab es de 0.03% con un error máximo de 0.58%. Lo anterior indica que la información de los sensores puede ser procesada correctamente de acuerdo al modelo de red neuronal implementado.

### **4.3 Visualización de datos en plataforma del Internet de las Cosas**

Esta información tiene que ser visualizada por un usuario, así que el microcontrolador del nodo sensor tiene que enviar la información a través del XBee hacia el nodo coordinador y este a su vez mandarlo a la plataforma del Internet de las Cosas. La plataforma elegida fue UBIDOTS.

En la figura 24 se puede observar que se puede ingresar a la plataforma elegida y visualizar la información recibida a través de un dispositivo de uso común como el teléfono inteligente.

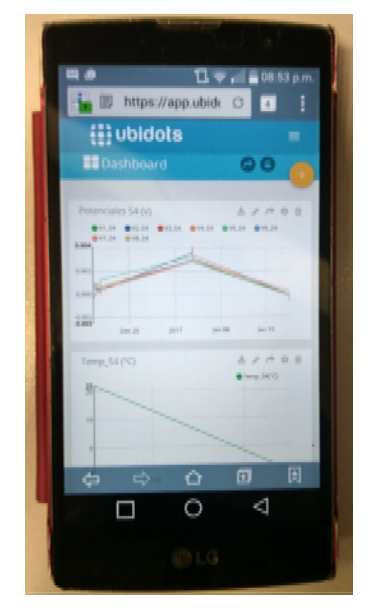

Fig. 24. Visualización de la información en la plataforma de Ubidots utilizando un teléfono inteligente.

Para corroborar que la información pudiera ser visualizada, una de las pruebas realizadas fue conectar las entradas del nodo sensor a la referencia, y sin hacer uso del procesamiento, enviar los potenciales de aproximadamente 0 V a las gráficas de cada sensor en la plataforma. En la figura 25 se pueden apreciar está prueba donde los potenciales visualizados para uno de los sensores es aproximadamente 0 V. Si se coloca el cursor sobre la línea de los datos y se mueve sobre ella se muestra la información de cuando fue enviado cada dato y su valor, ejemplo de ello es que se colocó en un punto y se obtuvo que el dato fue enviado el 16 de diciembre del 2016 a 1 a.m. y tiene un valor de 0.6 mV. También se observa un pico en la gráfica el cual está atribuido a que se desconectaron las entradas del potencial de referencia obteniendo un potencial medido distinto y así observar que los cambios generados en el nodo sensor se reflejarán en la información recibida en la plataforma.

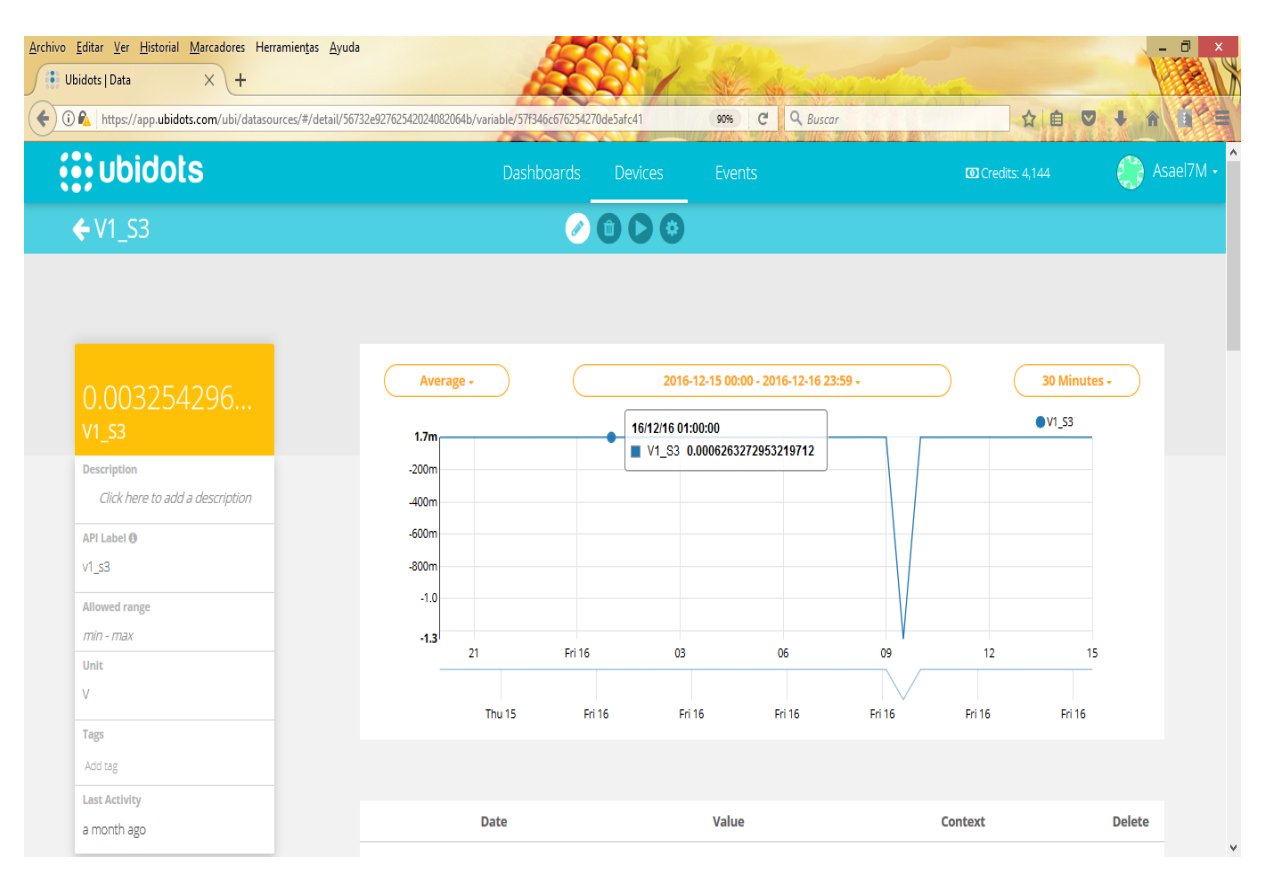

Fig. 25. Visualización de la información de un sensor en la plataforma del internet de las cosas.

Comprobado que la información llega integra a la plataforma del Internet de las Cosas, se realizó una prueba para comprobar la vida útil de la batería tomando mediciones continuas y enviando dichas mediciones cada 30 minutos a la plataforma. Si se considera que está funcionando en continuo la adquisición, el almacenamiento y el envío de datos en cada nodo sensor la corriente consumida es de aproximadamente 170 mA, si solo se realiza la adquisición es de 70 mA. Considerando este rango de corriente y utilizando el calculador de vida útil de una batería de [49], se obtiene que la batería se agotaría entre 10 a 25 horas. Esta prueba también tiene relación con la figura 25 donde si se observan las fechas en que se enviaron los datos fue del jueves 15 de diciembre al viernes 16 de diciembre del 2016. Si se observa la escala horizontal es de 3 horas por división, lo que lleva a que el tiempo aproximado que el nodo sensor funcionó y envío información correctamente fue de 18 horas.

Además, se tuvo que realizar una prueba donde se verificó que los 3 nodos sensores pudieran solicitar enviar información de manera simultánea al nodo coordinador, y éste pueda procesar las solicitudes y recibir la información sin perdidas.

En la plataforma de UBIDOTS también es posible visualizar la información de todos los sensores de un nodo sensor en una sola gráfica como se muestra en la figura 26 donde se muestran las concentraciones de los 4 sensores ISE conectados a uno de los nodos sensores.

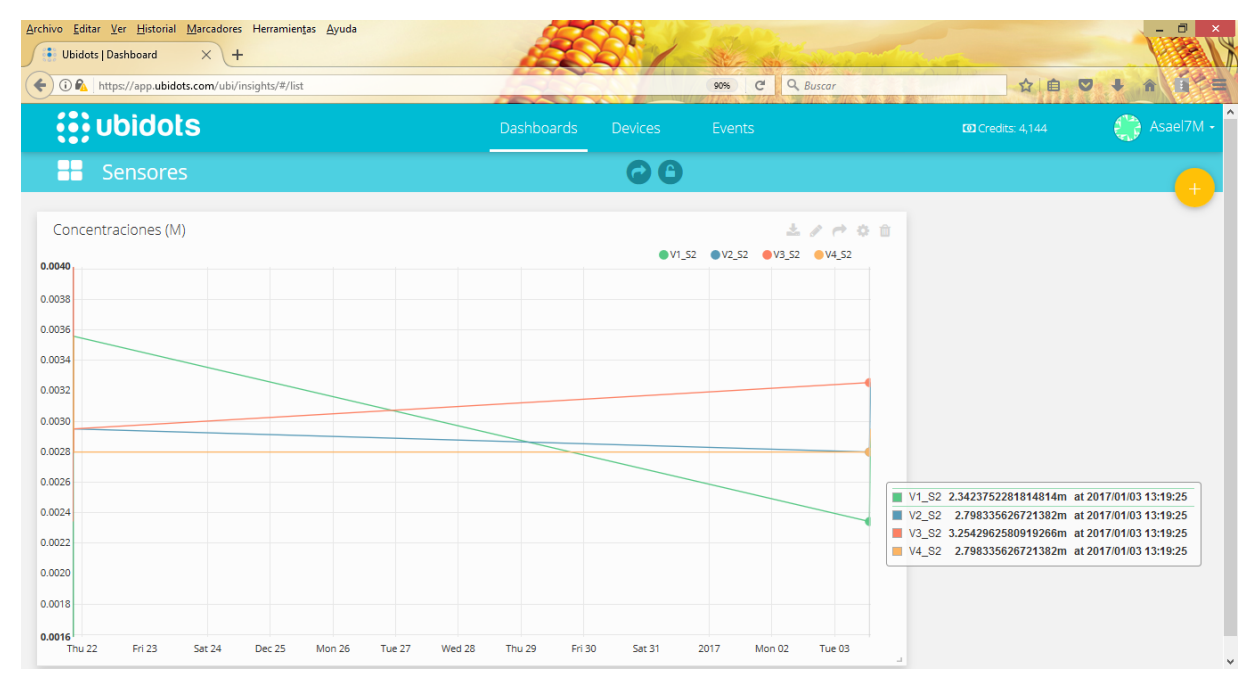

Fig. 26. Visualización de la información recibida de un nodo sensor.

La información que llega a la plataforma puede ser descargada en formato CVS si se requiere analizar la información externamente. Es posible ocultar los datos de los sensores que no se requiera visualizar.

### **4.4 Discusión**

A partir de los resultados obtenidos en la presente tesis, es posible evidenciar que, a diferencia de los trabajos relacionados exclusivamente con lenguas electrónicas descritos en el estado del arte, fue posible realizar con éxito el monitoreo en tiempo real y vía remota de las concentraciones en la solución hidropónica, en esta ocasión empleando una cantidad de energía menor y haciendo uso del IoT.

Al igual que Kim *et al.* el modelo de red neuronal obtenido logró identificar 2 de los 4 iones presentes en la solución de nutrientes [30], situación que en nuestro caso particular, puede subsanarse mediante la fabricación de nuevos sensores ISE que mejoren su respuesta frente a interferentes iónicos presentes en la solución hidropónica. Considerando lo anterior, es importante remarcar el adecuado funcionamiento del nodo sensor, al ser capaz de procesar la información proveniente de los ISEs con el modelo neuronal implementado obteniendo concentraciones que presentan un error relativo promedio de 0.03% comparándolas con las concentraciones obtenidas en Matlab en un modelo off-line, lo cual también fue posible gracias a la instrumentación elegida para adquirir los potenciales de celda.

Un punto importante es el tiempo máximo en que se podrá tener un monitoreo. Anteriormente se mencionó que al implementar la red de sensores inalámbricos se pudo tener un monitoreo continuo enviando información cada 30 minutos durante aproximadamente 18 horas hasta quedar la batería agotada. Sin embargo, esta fase de prueba propuesta fue solo con fines de obtener la mayor cantidad de información significativa de la solución hidropónica en el menor tiempo posible sin tener la necesidad de reemplazar las fuentes de energía del sistema.

Para la viabilidad del sistema en un cultivo hidropónico, bastaría con realizar modificaciones al código del nodo sensor, si se midiera durante 2 minutos antes del envío de información cada media hora (y se considera un máximo de 1 minuto el tiempo que tarda esta acción) se tendría al nodo sensor activo durante 6 minutos por cada hora y durante el resto del tiempo se mandaría a dormir a los módulos del nodo sensor, y el tiempo en que el éste podría enviar información correctamente sería durante poco más de 7 días.

# **5. Conclusiones y perspectivas**

### **5.1 Conclusiones generales**

Como resultado final de la integración de los distintos elementos desarrollados se consiguió obtener una red de sensores inalámbricos basados en lenguas electrónicas que permite efectuar medidas en tiempo real y por tiempos prolongados con un alto grado de confiabilidad. Su aplicación resultó adecuada en tareas de monitoreo de soluciones hidropónicas, y dada la versatilidad de su diseño es posible su adecuación considerando mínimo de ajustes de forma simple.

Se demostró que el concepto de redes de sensores inalámbricos basado en lenguas electrónicas es 100% aplicable y puede ser llevado a su implementación en cultivos hidropónicos reales en el corto plazo, ya que por sus características instrumentales el sistema en conjunto está dotado de una buena sensibilidad que permite obtener análisis en tiempo real (mediante el procesamiento local de cada nodo sensor), en el lugar de interés y a un costo bajo.

El empleo del Internet de las Cosas permite visualizar la información y con base en ella tomar decisiones a partir de los datos entregados por el nodo coordinador.

En lo particular el nodo sensor permite un fácil manejo por sus características de peso y tamaño, además de que el usuario tiene fácil acceso al botón de encendido, la memoria SD para el almacenamiento de información y los conectores de los sensores. Los únicos que presentan cierto problema para acceder a ellos son el botón de usuario y el botón de reinicio, pero el primero solo es usado una sola vez cuando se agrega al nodo sensor a la red de sensores inalámbricos y el uso del segundo solo está destinado para efectuar medicaciones en la programación del sistema en caso de ser necesaria

La versatilidad del sistema permite hacer cambios en el número de sensores conectados o en su configuración para muestrear señales sin necesidad de reestructurar el diseño electrónico. Del mismo modo, si es posible actualizar o reconfigurar el modelo neuronal integrado a la programación a fin de obtener las respuestas esperadas de concentración o incluso que deben obtenerse de un ion distinto a los propuestos (considerando que se pueden reemplazar los sensores ISE).

### **5.2 Perspectivas generales**

Agregar un monitor de corriente y tensión para conocer cuando la pila ya no pueda brindar la corriente suficiente que permite al nodo sensor funcionar y mandar una notificación a la plataforma del Internet de las Cosas cuando este evento suceda.

Mejorar el desempeño energético a partir de una combinación de fuentes en continuo y renovables como paneles solares y baterías recargables.

# **Referencias**

- [1] J. B. J. Jr., *Hydroponics: A Practical Guide for the Soilless Grower*. USA: CRC Press, 2005.
- [2] J. L. Havlin, S. L. Tisdale, J. D. Beaton, and W. L. Nelson., *Soil Fertility and Fertilizers: An Introduction to Nutrient Managment*, 6th ed. USA: Prentice Hall, 1999.
- [3] O. Marfá, *Los cultivos sin suelo desde una perspectiva mediterránea*. España: Ediciones de Horticultura, 2000.
- [4] J. Winterborne, *Hydroponics. Indoor Horticulture*. UK: Pukka Press, 2005.
- [5] G. F. V. Patten, *Hydroponics Basics. The Basics of Soilless Gardening Indoors*. USA: Van Patten Publishing, 2004.
- [6] D. Savvas, "Automated Replenishment of Recycled Greenhouse Effluents with Individual Nutrients in Hydroponics by Means of Two Alternative Models," *Biosystems engineering,* vol. 83, pp. 225-236, 2002.
- [7] M. Gutierrez, S. Alegret, R. Caceres, J. Casadesús, O. Marfa, and M. Del Valle, "Application of a potentiometric electronic tongue to fertigation strategy in greenhouse cultivation," *Computers and Electronics in Agriculture,* vol. 57, pp. 12-22, 2007.
- [8] G. R. Cloutier, M. A. Dixon, and K. E. Arnold, "Evaluation of sensor technologies for automated control of nutrient solutions in life support systems using higher plants," in *Proceedings of the sixth European symposium on space environmental control systems, Noordwijk, the Netherlands*, 1997.
- [9] J. Gallardo, S. Alegret, R. Munoz, L. Leija, P. R. Hernández, and M. Del Valle, "Use of an Electronic Tongue Based on All-Solid-State Potentiometric Sensors for the Quantitation of Alkaline Ions," *Electroanalysis,* vol. 17, pp. 348-355, 2005.
- [10] M. del Valle, "Electronic tongues employing electrochemical sensors," *Electroanalysis,* vol. 22, pp. 1539-1555, 2010.
- [11] D. A. Skoog, F. J. Holler, and T. A. Nieman, *Principios de Análisis Instrumental*. España: McGraw-Hill/Iberoamericana, 2000.
- [12] W. Simon and U. Spichiger, "Development and application of ion-selective electrodes," *Int Lab,* vol. 21, pp. 35-44, 1991.
- [13] J. Koryta, "Theory and applications of ion-selective electrodes. Part 8," *Analytica chimica acta,* vol. 233, pp. 1-30, 1990.
- [14] S. Alegret, M. del Valle, and A. Merkoçi, *Sensores electroquímicos: introducción a los quimiosensores y biosensores: curso teórico-práctico* vol. 147: Univ. Autònoma de Barcelona, 2004.
- [15] H. J. Nielsen and E. H. Hansen, "New nitrate ion-selective electrodes based on quaternary ammonium compounds in nonporous polymer membranes," *Analytica chimica acta,* vol. 85, pp. 1-16, 1976.
- [16] H. Shen, T. J. Cardwell, and R. W. Cattrall, "The application of a chemical sensor array detector in ion chromatography for the determination of Na+, NH 4+, K+, Mg 2+ and Ca 2+ in water samples," *Analyst,* vol. 123, pp. 2181-2184, 1998.
- [17] A. Mimendia, J. M. Gutiérrez, L. Leija, P. R. Hernández, L. Favari, R. Muñoz*, et al.*, "A review of the use of the potentiometric electronic tongue in the monitoring of environmental systems," *Environmental Modelling & Software,*  vol. 25, pp. 1023-1030, 2010.
- [18] A. Bonastre, J. Capella, R. Ors, and M. Peris, "In-line monitoring of chemicalanalysis processes using wireless sensor networks," *TrAC Trends in Analytical Chemistry,* vol. 34, pp. 111-125, 2012.
- [19] M. Srbinovska, C. Gavrovski, V. Dimcev, A. Krkoleva, and V. Borozan, "Environmental parameters monitoring in precision agriculture using wireless sensor networks," *Journal of Cleaner Production,* vol. 88, pp. 297-307, 2015.
- [20] J. Yick, B. Mukherjee, and D. Ghosal, "Wireless sensor network survey," *Computer networks,* vol. 52, pp. 2292-2330, 2008.
- [21] S. Blackmore, "Precision farming: an introduction," *Outlook on Agriculture,* vol. 23, pp. 275-280, 1994.
- [22] M. Maurya and S. R. Shukla, "Current Wireless Sensor Nodes (Motes): Performance metrics and Constraints," *International Journal of Advanced Research in Electronics and Communication Engineering,* vol. 2, pp. pp: 045- 048, 2013.
- [23] E. Shih, S.-H. Cho, N. Ickes, R. Min, A. Sinha, A. Wang*, et al.*, "Physical layer driven protocol and algorithm design for energy-efficient wireless sensor networks," in *Proceedings of the 7th annual international conference on Mobile computing and networking*, 2001, pp. 272-287.
- [24] D. Jain, P. V. Krishna, and V. Saritha, "A Study on Internet of Things based Applications," *arXiv preprint arXiv:1206.3891,* 2012.
- [25] A. Gluhak, S. Krco, M. Nati, D. Pfisterer, N. Mitton, and T. Razafindralambo, "A survey on facilities for experimental internet of things research," *IEEE Communications Magazine,* vol. 49, pp. 58-67, 2011.
- [26] D. Zhang, L. T. Yang, and H. Huang, "Searching in internet of things: Vision and challenges," in *2011 IEEE Ninth International Symposium on Parallel and Distributed Processing with Applications*, 2011, pp. 201-206.
- [27] P. P. Jayaraman, A. Yavari, D. Georgakopoulos, A. Morshed, and A. Zaslavsky, "Internet of Things Platform for Smart Farming: Experiences and Lessons Learnt," *Sensors,* vol. 16, p. 1884, 2016.
- [28] *Qué es una API y qué puede hacer por mi negocio* [Online]. Available: https://bbvaopen4u.com/es/actualidad/que-es-una-api-y-que-puede-hacer-pormi-negocio
- [29] M. Heinen and K. Harmanny, "Evaluation of the performance of ion-selective electrodes in an automated NFT system," in *I International Workshop on Sensors in Horticulture 304*, 1991, pp. 273-280.
- [30] H.-J. Kim, W.-K. Kim, M.-Y. Roh, C.-I. Kang, J.-M. Park, and K. A. Sudduth, "Automated sensing of hydroponic macronutrients using a computer-controlled system with an array of ion-selective electrodes," *Computers and electronics in agriculture,* vol. 93, pp. 46-54, 2013.
- [31] M. Gutierrez, J. M. Gutiérrez, S. Alegret, L. Leija, P. R. Hernandez, L. Favari*, et al.*, "Remote environmental monitoring employing a potentiometric electronic tongue," *International Journal of Environmental and Analytical Chemistry,* vol. 88, pp. 103-117, 2008.
- [32] S. F. Di Gennaro, A. Matese, M. Mancin, J. Primicerio, and A. Palliotti, "An open-source and low-cost monitoring system for precision enology," *Sensors,*  vol. 14, pp. 23388-23397, 2014.
- [33] V. V. hari Ram, H. Vishal, S. Dhanalakshmi, and P. M. Vidya, "Regulation of water in agriculture field using Internet Of Things," in *Technological Innovation in ICT for Agriculture and Rural Development (TIAR), 2015 IEEE*, 2015, pp. 112-115.
- [34] T. Guo and W. Zhong, "Design and implementation of the span greenhouse agriculture Internet of Things system," in *Fluid Power and Mechatronics (FPM), 2015 International Conference on*, 2015, pp. 398-401.
- [35] J. M. Gutiérrez Salgado, "Sistema de monitoreo en tiempo real para la cuantificación de compuestos en soluciones acuosas basado en lenguas electrónicas híbridas e inteligencia artificial," Tesis Doctoral. CINVESTAV, 2008.
- [36] B. Nikolskii and E. Materova, "Solid contact in membrane ion-selective electrodes," *Ion-Selective Electrode Rev,* vol. 7, pp. 3-39, 1985.
- [37] O. G. Davies, G. Moody, and J. Thomas, "Optimisation of poly (vinyl chloride) matrix membrane ion-selective electrodes for ammonium ions," *Analyst,* vol. 113, pp. 497-500, 1988.
- [38] H. Tamura, K. Kimura, and T. Shono, "Coated wire sodium-and potassiumselective electrodes based on bis (crown ether) compounds," *Analytical Chemistry,* vol. 54, pp. 1224-1227, 1982.
- [39] R. Pérez-Olmos, A. Rios, J. Fernández, R. Lapa, and J. Lima, "Construction and evaluation of ion selective electrodes for nitrate with a summing operational amplifier. Application to tobacco analysis," *Talanta,* vol. 53, pp. 741-748, 2001.
- [40] Choosing the Correct Switch, Multiplexer, or Protection Product for Your *Application* [Online]. Available: http://www.analog.com/media/en/newsmarketing-collateral/product-selectionguide/Choosing\_Switches\_or\_Muxes.pdf
- [41] X. Wang, J. Jiang, and H. Yang, "An Interface Circuit for Ion-selective Electrode Sensors," *Procedia Engineering,* vol. 15, pp. 2609-2613, 2011.
- [42] S. Bendaoud and G. Marino. (2004, Practical Techniques to avoid instability due to capacitive loading. *Analog Dialogue 38,* 1-5. Available: http://www.analog.com/analogdialogue
- [43] *MSP432P401R, MSP432P401M Mixed-Signal Microcontrollers* [Online]. Available: http://www.ti.com/lit/ds/symlink/msp432p401r.pdf
- [44] *XBee/XBee-PRO S1 802.15.4 (Legacy) RF Modules* [Online]. Available: http://www.digi.com/resources/documentation/Digidocs/90000982/
- [45] M. Fortunato. *Successful PCB Grounding with Mixed-Signal Chips Follow the*  Path of Least Impedance **[Online]**. Available: http://pdfserv.maximintegrated.com/en/an/TUT5450.pdf
- [46] R. B. Domínguez Cruz, "Desarrollo de un sistema de ánalisis por inyección secuencial (SIA) para la calibración de lneguas electrónicas," Tesis de Maestría. CINVESTAV, 2010.
- [47] *Hydroponic nutrient solutions* [Online]. Available: http://www.smartfertilizer.com/articles/hydroponic-nutrient-solutions
- [48] *Nitrogen fertilization in hydroponics* [Online]. Available: http://scienceinhydroponics.com/2009/02/nitrogen-fertilization-inhydroponics.html
- [49] *Calculador de vida útil de una batería* [Online]. Available: http://www.digikey.com.mx/es/resources/conversion-calculators/conversioncalculator-battery-life

# **Apéndices**

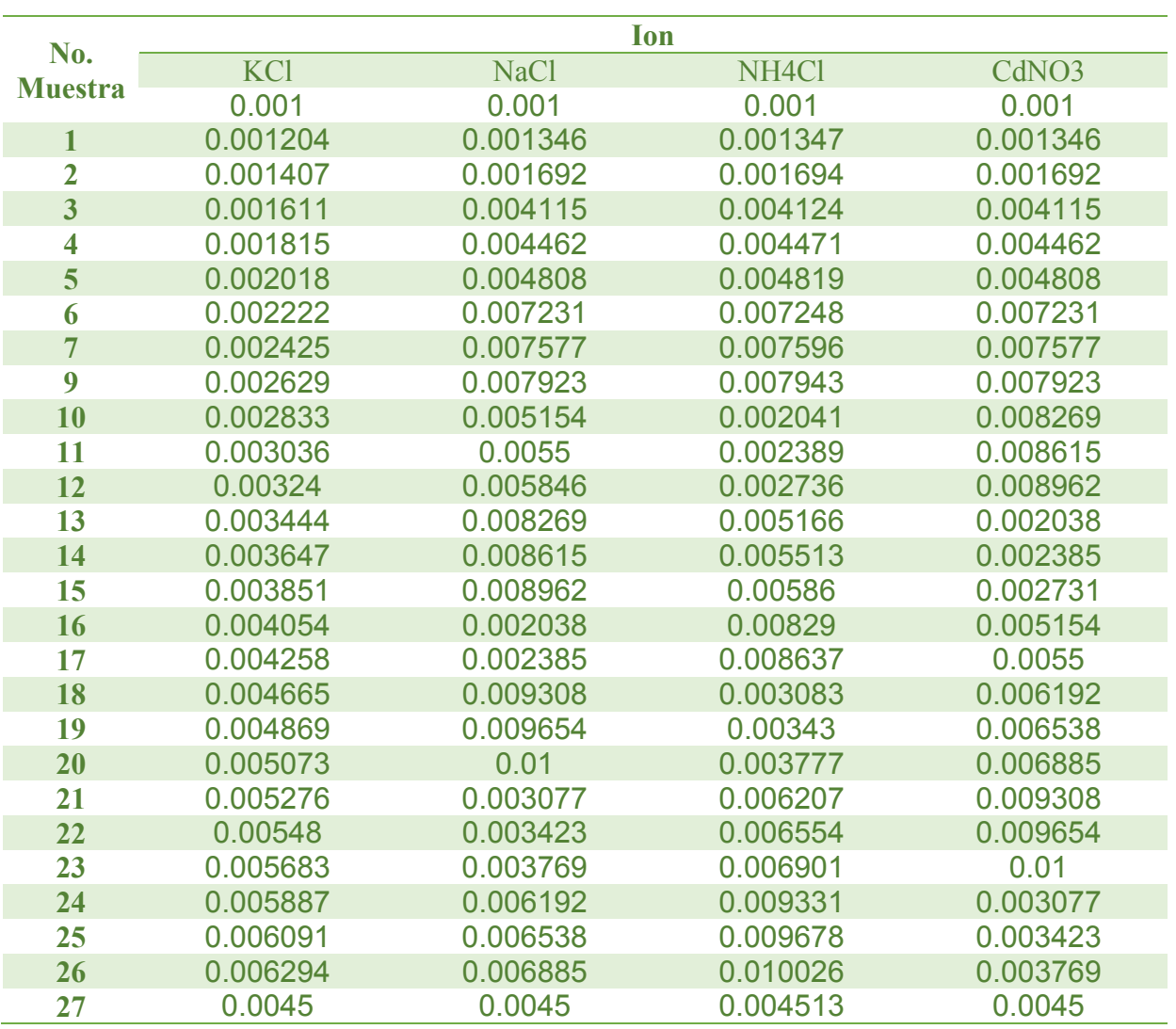

# **Apéndice 1. Concentraciones de las muestras utilizadas para generar el modelo de la red.**

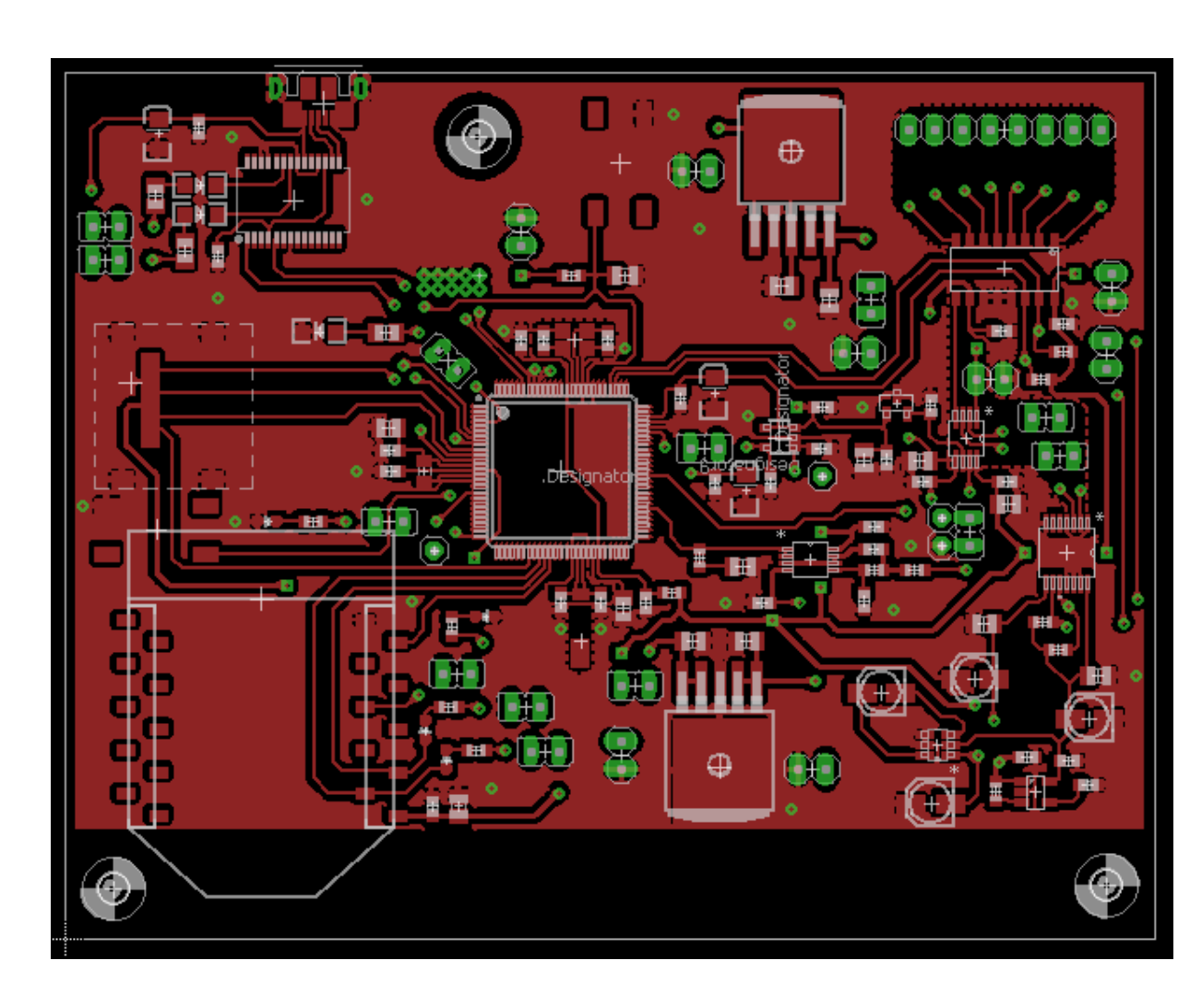

**Apéndice 2. Capa superior PCB**
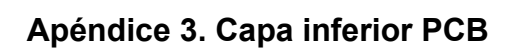

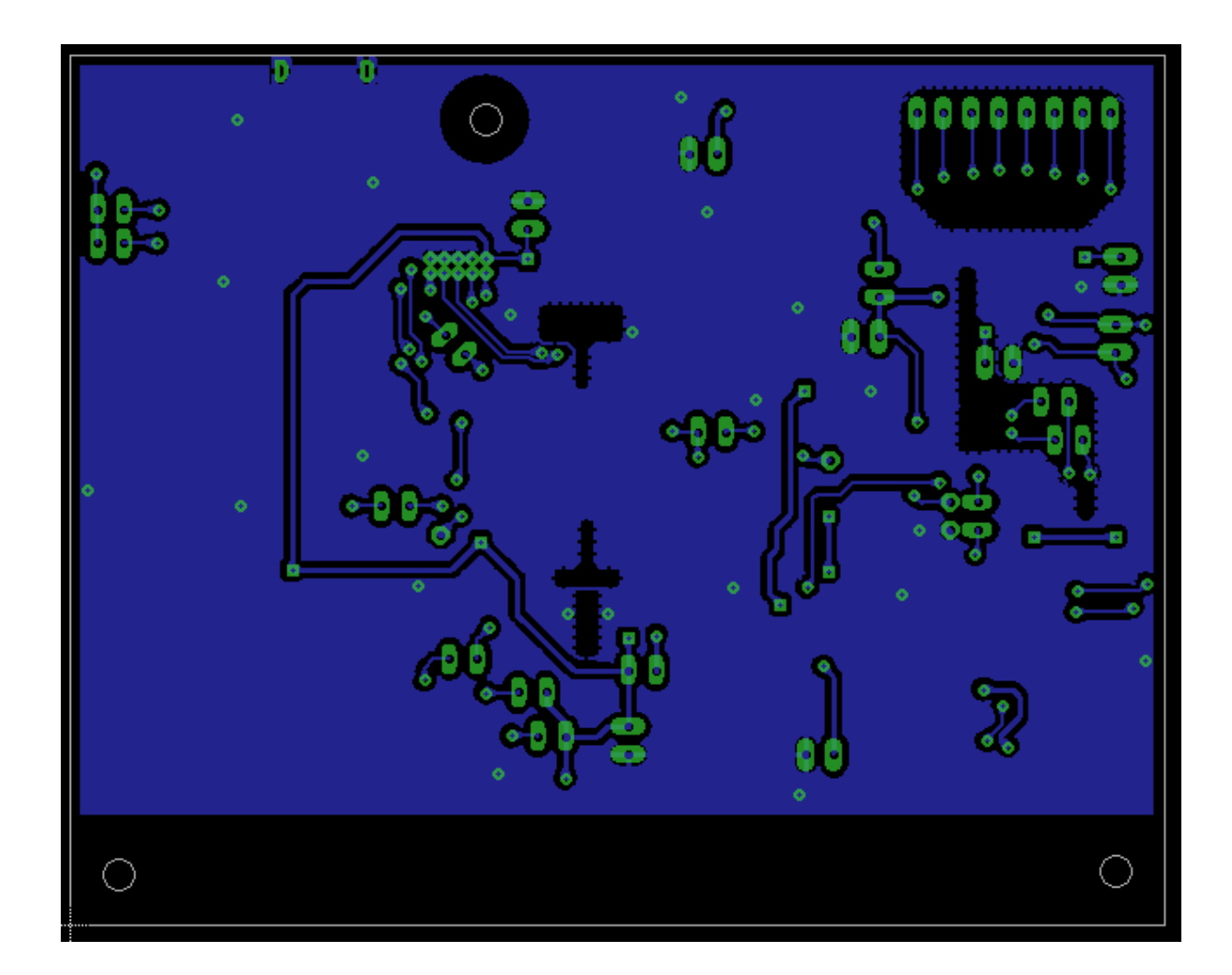